# **pydcs Documentation**

*Release 0.8*

**Peinthor Rene**

March 26, 2016

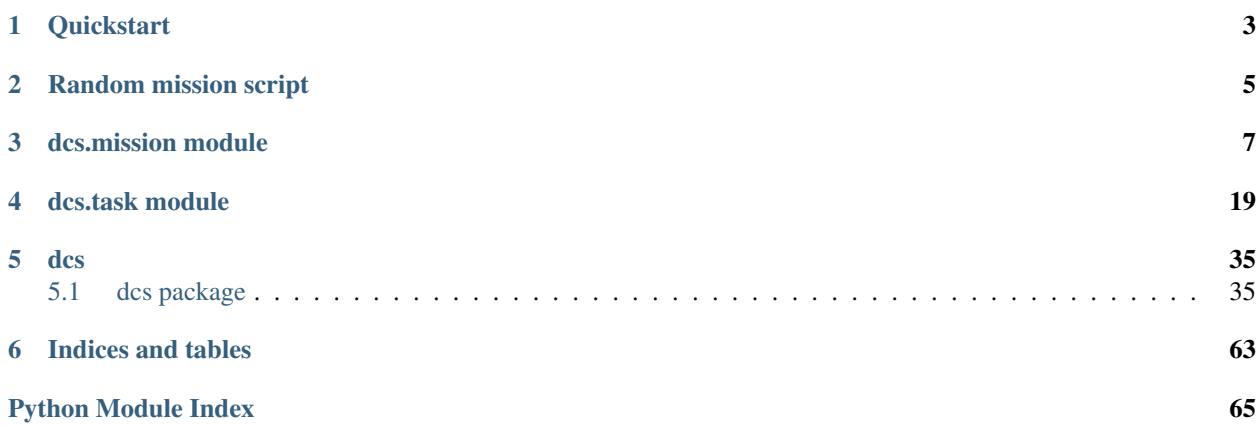

pydcs is a Python(3) framework for creating digital combat simulator missions.

Contents:

# **Quickstart**

<span id="page-6-0"></span>Creating a mission is fairly simple, the most important class in this respect is  $dcs$ .  $mission$ . Mission. This class contains all information for running a dcs mission. It is a .zip file that contains several lua data structures and other resources like briefing images, voice overs and other lua scripts.

```
m = dcs.Mission()m.save('mission.miz')
```
This code is enough to create a mission file without any unit groups in the Caucasus(default) terrain.

To add a A-10C flight group starting from Batumi airport use the following snippet:

```
fg = m.flight_group_from_airport(m.country("USA"), "A-10C Flight Group",
                                 dcs.planes.A-10C, m.terrain.batumi(), group_size=2)
fg.units[0].set_player()
```
This adds a A-10C flight with 2 planes starting cold from a free parking slot. In the next line it also sets the first unit of the flight as player. For more options when adding a flight see [dcs.mission.Mission.flight\\_group\\_from\\_airport\(\)](#page-16-0).

# **Random mission script**

<span id="page-8-0"></span>pydcs delivers a small random mission creator script. This script was indented to show features of the framework and is also a little testbed.

It is invoked by the commandline with the following arguments:

```
usage: random_mission.py [-h] [-a {A-10C, Su-25T, M-2000C, Ka-50, MiG-21Bis}]
                        [-p PLAYERCOUNT] [-s {inflight, runway, warm, cold}]
                        [-t {main, CAS, CAP, refuel}]
                        [-d {random,day,night,dusk,dawn,noon}]
                        [-w {dynamic,dyncyclone,dynanti,dynone,clear}] [-u]
                        [--show-stats] [-o OUTPUT]
Random DCS mission generator
optional arguments:
 -h, --help show this help message and exit
 -a {A-10C, Su-25T, M-2000C, Ka-50, MiG-21Bis}, --aircrafttype {A-10C, Su-25T, M-2000C, Ka-50, MiG-21Bis}
                        Player aircraft type
 -p PLAYERCOUNT, --playercount PLAYERCOUNT
 -s {inflight, runway, warm, cold}, --start {inflight, runway, warm, cold}
 -t {main, CAS, CAP, refuel}, --missiontype {main, CAS, CAP, refuel}
 -d {random,day,night,dusk,dawn,noon}, --daytime {random,day,night,dusk,dawn,noon}
 -w {dynamic,dyncyclone,dynanti,dynone,clear}, --weather {dynamic,dyncyclone,dynanti,dynone,clear}
 -u, --unhide Show enemy pre mission
 --show-stats Show generated missions stats
 -o OUTPUT, --output OUTPUT
                        Name and path of the generated mission
```
# **dcs.mission module**

<span id="page-10-0"></span>The mission module is the entry point to all pydcs functions.

<span id="page-10-2"></span>class dcs.mission.**StartType** Bases: enum.Enum

Enum class for start types.

**Cold** = None Coldstart from ramp.

**Warm** = None Warmstart from ramp.

**Runway** = None Start from runway. static **from\_string**(*s: str*)

Returns the StartType enum for a string value.

["cold", "warm", "runway"]

Parameters  $s$  – string representation of the starttype

Returns the correct StartType.

<span id="page-10-1"></span>class dcs.mission.**Mission**(*terrain: typing.Union=None*)

Bases: object

This class represents the whole dcs .miz file.

A .miz file is a zip file containing all needed files to run a mission. example.miz:

•mission

•options

•warehouses

•i10n

–DEFAULT

–dictionary

\*mapResource

\*[localized resource files, .wav, .jpg, ...]

Parameters **terrain** – the used terrain for this mission.

#### **season\_from\_start\_time** = None

If set to True the mission season will be set by the value of Mission.start\_time

**load\_file**(*filename: str*)

Load a mission file (.miz) file, replacing all current data.

Parameters **filename** – path to the mission(.miz) file.

Returns True if everything loaded correctly

Return type bool

Raises RuntimeError – if an unknown value is encountered

**sortie\_text**() → str Returns the mission sortie text.

Returns the mission sortie text

**set\_sortie\_text**(*text: str*) Sets the mission sortie text.

Parameters **text** – text to set.

```
description text () → str
     Returns the mission description text.
```
Returns the mission description text

**set\_description\_text**(*text: str*) Sets the mission descsription text.

Parameters **text** – text to set.

```
description_bluetask_text() → str
    Returns the blue task description text.
```
Returns the blue task description text

```
set_description_bluetask_text(text: str)
     Sets the red coalitions task description text.
```
Parameters **text** – text to set.

**description\_redtask\_text**() → str Returns the red task description text.

Returns the red task description text

**set\_description\_redtask\_text**(*text: str*) Sets the red coalitions task description text.

Parameters **text** – text to set.

**add\_picture\_red**(*filepath: str*) → str Adds a new briefing picture to the red coalition.

Parameters **filepath** – path to the image, jpg or bmp.

Returns the resource key of the picture

**add\_picture\_blue**(*filepath: str*) → str Adds a new briefing picture to the blue coalition.

Parameters **filepath** – path to the image, jpg or bmp.

Returns the resource key of the picture

**next\_group\_id**() Get the next free group id

Returns a new group id

**next\_unit\_id**() Get the next free unit id

Returns a new unit id

## **next\_dict\_id**()

Get the next free dictionary id

Returns a new dictionary id

#### **eplrs\_for**(*group: str*) → typing.Dict

Searches all vehicle eplrs using groups and writes them in a mapping

**Parameters group** – which group to look for eplrs task, ["helicopter", "plane", "vehicle"]

Returns a dict mapping groups to used eplrs id

## **next\_eplrs**(*group\_type: str*) → int

Get next eplrs for the given group type.

Parameters group\_type - one of "vehicle", "helicopter" or "plane"

Returns the next eplrs id to use

#### Return type int

**string**(*s*, *lang='DEFAULT'*) Create a new String() object for translation

## Parameters

- **s** string for lang
- **lang** language for s

Returns A new String() object for string s

## Return type *[String](#page-58-0)*

**static** (*name, type: dcs.unittype.UnitType*)  $\rightarrow$  dcs.unit.Static Creates a plain static object to be added to a group

#### Parameters

- **name** of the static object
- **\_type** ([StaticType](#page-62-0)) type of the static

Returns a new static object

## Return type *[Static](#page-60-0)*

**static\_group**(*country*, *name*, *\_type: dcs.unittype.UnitType*, *position: dcs.mapping.Point*, *heading=0*, *hidden=False*, *dead=False*) Add a static group with 1 static object.

#### Parameters

- **country** ([Country](#page-47-0)) the object belongs too
- **name** name of the group
- **\_type** what kind of object
- **position** ([dcs.mapping.Point](#page-56-0)) where to place the object
- **heading** of the object
- **hidden** should the object be hidden on the map
- **dead** should the object be rendered as dead

Returns the new static group

#### Return type *[StaticGroup](#page-61-0)*

**vehicle**(*name*, *\_type: dcs.unittype.VehicleType*) → dcs.unit.Vehicle Creates a plain vehicle unit to be added to a group

#### Parameters

- **name** of the vehicle
- **\_type** vehicle type

Returns a new vehicle unit.

## Return type *[Vehicle](#page-59-0)*

**vehicle\_group**(*country*, *name*, *\_type: dcs.unittype.VehicleType*, *position: dcs.mapping.Point*, *heading=0*, *group\_size=1*, *formation=<Formation.Line: 1>*, *move\_formation: dcs.point.PointAction=<PointAction.OffRoad: 'Off Road'>*) → dcs.unitgroup.VehicleGroup Adds a new vehicle group to the given country.

Parameters country – which the vehicle group will belong too

Returns the new vehicle group object

Return type *[VehicleGroup](#page-60-1)*

**vehicle\_group\_platoon**(*country*, *name*, *types: typing.List*, *position: dcs.mapping.Point*, *heading=0*, *formation=<Formation.Line: 1>*, *move\_formation: dcs.point.PointAction=<PointAction.OffRoad: 'Off Road'>*) → dcs.unitgroup.VehicleGroup

Adds a new vehicle group to the given country and given vehicle types.

**Parameters country** – which the vehicle group will belong too

Returns the new vehicle group object

Return type *[VehicleGroup](#page-60-1)*

**ship** (*name, type: dcs.unittype.ShipType*)  $\rightarrow$  dcs.unit.Ship Creates a plain ship unit to be added to a group

**Parameters** 

- **name** of the ship
- **\_type** ship type

Returns a new ship unit.

## Return type *[Ship](#page-59-1)*

**ship\_group**(*country*, *name*, *\_type: dcs.unittype.ShipType*, *position: dcs.mapping.Point*, *heading=0*, *group*  $size=1$ )  $\rightarrow$  dcs.unitgroup.ShipGroup Adds a ship group to the given country.

Parameters

- **country** ([Country](#page-47-0)) which the ship group will belong too
- **name** of the ship group
- **\_type** which kind of ship to add
- **position** ([dcs.mapping.Point](#page-56-0)) where the new group will be placed
- **heading** initial heading of the group, only used if no additional waypoints
- **group\_size** how many ships of \_type

Returns the new ship group object

#### Return type *[ShipGroup](#page-61-1)*

#### **plane\_group**(*name*) → dcs.unitgroup.PlaneGroup

This creates a plain plane group without any units or starting points.

This method is a advanced interface method not intended for simple use. For adding full featured plane group see

- •[flight\\_group\(\)](#page-17-0)
- •[flight\\_group\\_inflight\(\)](#page-15-0)
- •[flight\\_group\\_from\\_airport\(\)](#page-16-0)

#### Parameters **name** – Group name

Returns A new dcs.unitgroup. PlaneGroup

Return type *[PlaneGroup](#page-61-2)*

**plane**(*name*, *\_type: dcs.planes.PlaneType*, *country: dcs.country.Country*)

Creates a new plane unit.

This method is a advanced interface method not intended for simple usage. For adding full a featured plane group see

- •[flight\\_group\(\)](#page-17-0)
- •[flight\\_group\\_inflight\(\)](#page-15-0)
- •[flight\\_group\\_from\\_airport\(\)](#page-16-0)

#### Parameters

- **name** unit name
- **\_type** type of the plane
- **country** ([Country](#page-47-0)) the plane belongs, needed for default liveries

Returns A new [dcs.unit.Plane](#page-59-2)

Return type *[Plane](#page-59-2)*

**helicopter**(*name*, *\_type: dcs.helicopters.HelicopterType*, *country: dcs.country.Country*) Creates a new helicopter unit.

This method is a advanced interface method not intended for simple usage. For adding full a featured helicopter group see

- •[flight\\_group\(\)](#page-17-0)
- •[flight\\_group\\_inflight\(\)](#page-15-0)

•[flight\\_group\\_from\\_airport\(\)](#page-16-0)

#### Parameters

- **name** unit name
- **\_type** type of the helicopter
- **country** ([Country](#page-47-0)) the helicopter belongs, needed for default liveries

Returns A new [dcs.unit.Helicopter](#page-59-3)

## Return type *[Helicopter](#page-59-3)*

**aircraft**(*name*, *\_type: dcs.unittype.FlyingType*, *country: dcs.country.Country*) → typing.Union Creates a new plane or helicopter unit, depending on the \_type.

This method is a advanced interface method not intended for simple usage. For adding full a featured plane/helicopter group see

- •[flight\\_group\(\)](#page-17-0)
- •[flight\\_group\\_inflight\(\)](#page-15-0)
- •[flight\\_group\\_from\\_airport\(\)](#page-16-0)

## Parameters

- **name** unit name
- **\_type** type of the aircraft
- **country** ([Country](#page-47-0)) the aircraft belongs, needed for default liveries

Returns A new [dcs.unit.Plane](#page-59-2) or [dcs.unit.Helicopter](#page-59-3)

#### Return type *[Helicopter](#page-59-3)*

#### **helicopter\_group**(*name*) → dcs.unitgroup.HelicopterGroup

Creates a plain helicopter group without any units or starting points.

This method is a advanced interface method not intended for simple usage. For adding a full featured helicopter group see

- •[flight\\_group\(\)](#page-17-0)
- •[flight\\_group\\_inflight\(\)](#page-15-0)
- •[flight\\_group\\_from\\_airport\(\)](#page-16-0)

#### Parameters **name** – Group name

Returns A new dcs.unitgroup. HelicopterGroup

Return type *[HelicopterGroup](#page-61-3)*

<span id="page-15-0"></span>**flight\_group\_inflight**(*country*, *name: str*, *aircraft\_type: dcs.unittype.FlyingType*, *position: dcs.mapping.Point*, *altitude: int*, *speed=None*, *maintask: typ* $ing. Union=None, group_size: int=1) \rightarrow typing.Union$ 

Add a new Plane/Helicopter group inflight.

The type of the resulting group depends on the given aircraft\_type.

## **Parameters**

• **country** ([Country](#page-47-0)) – the new group will belong to

- **name** of the new group
- **aircraft\_type** ([FlyingType](#page-62-1)) type of all units in the group
- **position** ([dcs.mapping.Point](#page-56-0)) where the new group will be placed
- **altitude** of the new group
- **speed** of the new group, if none a default will be picked
- $\bullet$  **maintask** ([MainTask](#page-31-0)) if none the default task for the aircraft type wil be used
- **group\_size** number of units in the group(maximum 4 or 1 for certain types)

Returns a new [dcs.unitgroup.PlaneGroup](#page-61-2) or [dcs.unitgroup.HelicopterGroup](#page-61-3) Return type *[FlyingGroup](#page-60-2)*

<span id="page-16-0"></span>**flight\_group\_from\_airport**(*country: dcs.country.Country*, *name*, *aircraft\_type: dcs.unittype.FlyingType*, *airport: dcs.terrain.terrain.Airport*, *maintask: dcs.task.MainTask=None*, *start\_type: dcs.mission.StartType=<StartType.Cold: 1>*, *group\_size=1*, *parking\_slots: typing.List=None*)  $\rightarrow$  typing.Union

Add a new Plane/Helicopter group at the given airport.

Runway, warm/cold start depends on the given start\_type.

#### **Parameters**

- **country** ([Country](#page-47-0)) Country object the plane group belongs to
- **name** Name of the aircraft group
- **maintask** ([MainTask](#page-31-0)) Task of the aircraft group
- **aircraft\_type** ([FlyingType](#page-62-1)) FlyingType class that describes the aircraft\_type
- **airport** ([Airport](#page-46-0)) Airport object on which to spawn the helicopter
- **start\_type** ([StartType](#page-10-2)) Start from runway, cold or warm parking position
- **parking\_slots** List of parking slots to use for aircrafts
- **group\_size** number of units in the group(maximum 4 or 1 for certain types)

Returns a new [dcs.unitgroup.PlaneGroup](#page-61-2) or [dcs.unitgroup.HelicopterGroup](#page-61-3)

Return type *[FlyingGroup](#page-60-2)*

**flight group from unit** (*country:* dcs.country. *name*, *aircraft type: dcs.unittype.FlyingType*, *carrier\_unit: typing.Union*, *maintask: dcs.task.MainTask=None*, *start\_type: dcs.mission.StartType=<StartType.Cold: 1>*, *group\_size=1*) → typing.Union

Add a new Plane/Helicopter group at the given FARP or carrier unit.

#### **Parameters**

- **country** ([Country](#page-47-0)) Country object the plane group belongs to
- **name** Name of the aircraft group
- **maintask** ([MainTask](#page-31-0)) Task of the aircraft group
- **aircraft** type  $(FlyingType) FlyingType class that describes the aircraft type$  $(FlyingType) FlyingType class that describes the aircraft type$  $(FlyingType) FlyingType class that describes the aircraft type$
- **carrier\_unit** ([Unit](#page-59-4)) Group(Ship, FARP) on which to spawn
- **start type** ([StartType](#page-10-2)) Start from runway, cold or warm parking position, ignored for now
- **group\_size** number of units in the group(maximum 4 or 1 for certain types)

Returns a new [dcs.unitgroup.PlaneGroup](#page-61-2) or [dcs.unitgroup.HelicopterGroup](#page-61-3)

#### Return type *[FlyingGroup](#page-60-2)*

<span id="page-17-0"></span>**flight\_group**(*country: dcs.country.Country*, *name: str*, *aircraft\_type: dcs.unittype.FlyingType*, *airport: typing.Union*, *position: typing.Union*, *altitude=3000*, *speed=500*, *maintask: typing.Union=None*, *start\_type: dcs.mission.StartType=<StartType.Runway:*  $3$ ,  $group\_size=1$ )  $\rightarrow$  dcs.unitgroup. Flying Group

This is wrapper around flight\_group\_inflight and flight\_group\_from\_airport.

Depending on the airport parameter a flight group will added inflight or on an airport.

#### Parameters

- **country** ([Country](#page-47-0)) Country object the plane group belongs to
- **name** Name of the aircraft group
- **aircraft\_type** ([FlyingType](#page-62-1)) FlyingType class that describes the aircraft\_type
- **airport** ([Airport](#page-46-0)) Airport object on which to spawn the helicopter
- **position** ([dcs.mapping.Point](#page-56-0)) where the new group will be placed, if inflight
- **altitude** initial altitude of the group if inflight
- **speed** initial speed of the group if inflight
- **maintask** ([MainTask](#page-31-0)) Task of the aircraft group
- **start\_type** ([StartType](#page-10-2)) Start from runway, cold or warm parking position
- **group\_size** number of units in the group(maximum 4 or 1 for certain types)

Returns a new [dcs.unitgroup.PlaneGroup](#page-61-2) or [dcs.unitgroup.HelicopterGroup](#page-61-3)

#### Return type *[FlyingGroup](#page-60-2)*

**awacs\_flight**(*country: dcs.country.Country*, *name: str*, *plane\_type: dcs.planes.PlaneType*, *airport: typing.Union*, *position: dcs.mapping.Point*, *race\_distance=30000*, *heading=90*, *altitude=4500*, *speed=550*, *start\_type: dcs.mission.StartType=<StartType.Cold: 1>*, *fre-* $\alpha$ *quency=140*)  $\rightarrow$  dcs.unitgroup.PlaneGroup

## Add an AWACS flight group.

This is simple way to add an AWACS flight group to your mission. It needs an initial orbit point, race distance and heading from this point.

If an airport is given the AWACS flight will start from there otherwise, it will placed 2 km in front of the reference position.

#### **Parameters**

- **country** ([Country](#page-47-0)) Country object the awacs group belongs to
- **name** of the AWACS flight
- **plane\_type** (PlaneType) AWACS plane type. e.g E\_3A
- **airport** ([Airport](#page-46-0)) starting airport, use None if you want it to spawn inflight
- **position** ([dcs.mapping.Point](#page-56-0)) reference point for the race-track
- **race\_distance** distance for the race-track pattern
- **heading** direction from the referene position
- **altitude** of the AWACS race-track
- **speed** of the AWACS flight
- **start\_type** ([StartType](#page-10-2)) of the flight if starts from airport
- **frequency** VHF-AM frequencey in mhz

Returns the created AWACS flight group

## Return type *[PlaneGroup](#page-61-2)*

**refuel\_flight**(*country*, *name: str*, *plane\_type: dcs.planes.PlaneType*, *airport: typing.Union*, *position: dcs.mapping.Point*, *race\_distance=30000*, *heading=90*, *altitude=4500*, *speed=407*, *start\_type: dcs.mission.StartType=<StartType.Cold: 1>*, *fre* $queue = 140$ , *tacanchannel*= $10X'$ )  $\rightarrow$  dcs.unitgroup.PlaneGroup

Add an refuel flight group.

This is simple way to add an refuel flight group to your mission. It needs an initial orbit point, race distance and heading from this point.

If an airport is given the refuel flight will start from there otherwise, it will placed 2 km in front of the reference position.

## Parameters

- **country** ([Country](#page-47-0)) Country object the awacs group belongs to
- **name** of the refuel flight
- **plane\_type** (PlaneType) refuel plane type. e.g KC\_135
- **airport** ([Airport](#page-46-0)) starting airport, use None if you want it to spawn inflight
- **position** ([dcs.mapping.Point](#page-56-0)) reference point for the race-track
- **race** distance distance for the race-track pattern
- **heading** direction from the referene position
- **altitude** of the refuel race-track
- **speed** of the refuel flight
- **start\_type** ([StartType](#page-10-2)) of the flight if starts from airport
- **frequency** VHF-AM frequencey in mhz
- **tacanchannel** if the PlaneType supports tacan this channel will be set.

Returns the created refuel flight group

#### Return type *[PlaneGroup](#page-61-2)*

**escort\_flight**(*country*, *name: str*, *escort\_type: dcs.planes.PlaneType*, *airport: typing.Union*, *group\_to\_escort: dcs.unitgroup.FlyingGroup*, *start\_type: dcs.mission.StartType=<StartType.Cold: 1>*, *group\_size=2*) Add an escort flight group to the mission.

An escort flight is a flight group that will use the [dcs.task.EscortTaskAction](#page-27-0) to escort another flight group.

If no airport is given, the escort flight will spawn near the group to escort.

#### Parameters

• **country** ([Country](#page-47-0)) – the escort flight belongs too

- **name** of the flight group
- **escort\_type** (PlaneType) PlaneType for the escort task
- **airport** ([Airport](#page-46-0)) starting airport, use None if you want it to spawn inflight
- **group\_to\_escort** id of the group to escort
- **start\_type** ([StartType](#page-10-2)) of the flight if starts from airport
- **group** size how many planes should be in the escort flight

Returns the created escort group

#### Return type *[PlaneGroup](#page-61-2)*

**patrol\_flight**(*country*, *name: str*, *patrol\_type: dcs.planes.PlaneType*, *airport: typing.Union*, *pos1*, *pos2*, *start\_type: dcs.mission.StartType=<StartType.Cold: 1>*, *speed=600*, *altitude=4000*, *max\_engage\_distance=60000*, *group\_size=2*)

Add an patrol flight group to the mission.

A patrol flight is a flight group that will fly a orbit between 2 given points and will engage any incoming air threats within max\_engage\_distance.

If no airport is given, the patrol flight will spawn near the first patrol point(pos1).

#### Parameters

- **country** ([Country](#page-47-0)) the flight belongs too
- **name** name of the patrol flight
- **patrol\_type** (PlaneType) PlaneType for the patrol flight
- **airport** ([Airport](#page-46-0)) starting airport, use None if you want it to spawn inflight
- **pos1** ([dcs.mapping.Point](#page-56-0)) first orbit waypoint
- **pos2** ([dcs.mapping.Point](#page-56-0)) second orbit waypoint
- **start\_type** ([StartType](#page-10-2)) of the flight if starts from airport
- **speed** orbit speed
- **altitude** initial altitude and orbit altitude
- **max\_engage\_distance** the distance in KM the patrol flight will respond to enemy threats
- **group\_size** how many planes should be in the flight group

Returns the created patrol group

## Return type *[PlaneGroup](#page-61-2)*

#### **country**(*name*)

Returns the country object for the mission by the given string

Parameters **name** – string representation of the country

Returns the object of the country, None if not found.

#### Return type *[Country](#page-47-0)*

**find\_group** (*group\_name*, *search*='*exact*')  $\rightarrow$  typing.Union Searches a group with the given name.

#### Parameters

• **group\_name** – part or exact name of the group

- **search** search mode to use
	- 'exact': whole name must match
	- 'match': part of the name must match

Returns the group found, otherwise None

#### Return type *[Group](#page-60-3)*

**is red**(*country: dcs.country.Country*)  $\rightarrow$  bool Checks if the given country object is part o the red coalition.

Parameters country ([Country](#page-47-0)) – object to check

Returns True if it is part of the red coalition, else False.

#### Return type bool

## $is\_blue$  (*country: dcs.country.Country*)  $\rightarrow$  bool

Checks if the given country object is part o the blue coalition.

Parameters country ([Country](#page-47-0)) – object to check

Returns True if it is part of the blue coalition, else False.

## Return type bool

#### <span id="page-20-0"></span>**stats**() → typing.Dict

Gather some mission stats.

This method counts up the different group types and used units and returns them as easy to print dict.

Returns dict containing various group and unit counts.

## **print\_stats**(*d*)

Print the given mission stats to standard output.

Parameters  $d$  – stats dict to print, [dcs.mission.Mission.stats\(\)](#page-20-0)

## **reload**()

Reloads the current loaded file

Raises RuntimeError – if there is currently no file loaded.

#### **save**(*filename=None*)

Save the current Mission object to the given file.

#### Parameters

- **filename** filepath to save the Mission object
- **show\_stats** (bool) if True print mission stats to standard out.

#### **dict**()

<span id="page-20-1"></span>class dcs.mission.**MapResource**(*mission: dcs.mission.Mission*)

Bases: object

MapResource is responsibly to manage all additional mission resource files.

Mission resource files are briefing images, lua scripts, sounds files.

**Parameters mission** ([Mission](#page-10-1)) – the mission this MapResource belongs too, needed for dictionary ids

**load\_from\_dict**(*\_dict*, *zipf: zipfile.ZipFile*, *lang='DEFAULT'*)

**add\_resource\_file**(*filepath*, *lang='DEFAULT'*, *key=None*) Adds a file to the mission resource depot.

## Parameters

- **filepath** path to the file to add
- **lang** language this file belongs too.
- **key** should None, needed for loading

Returns resource key to use in scripts

**store**(*zipf: zipfile.ZipFile*, *lang='DEFAULT'*)

class dcs.mission.**Options**

Bases: object

Should be a representation for the mission options file might be removed in the future.

**load\_from\_dict**(*d*)

# **dcs.task module**

<span id="page-22-0"></span>This module holds all Tasks that are possible to specifiy in dcs.

#### There are 2 type of tasks, a MainTask and a Task action.

- MainTasks are the flight groups main objective like [CAS](#page-32-0), [CAP](#page-32-1), [SEAD](#page-34-0), ...
- Task actions on the otherhand are specific tasks within a MainTask, these cover things like [AttackGroup](#page-26-0), Orbit, [Follow](#page-28-0), [Escort](#page-33-0), ...

Also options and commands are task actions.

<span id="page-22-2"></span>class dcs.task.**Modulation**

Bases: enum.Enum

Enum for VHF frequency bands

**AM** = None AM frequency band

**FM** = None FM frequency band

<span id="page-22-1"></span>class dcs.task.**Task**(*\_id*) Bases: object

Base class for task actions.

## classmethod **create\_from\_dict**(*d*)

**dict**()

class dcs.task.**ControlledTask**(*task: dcs.task.Task=None*) Bases: [dcs.task.Task](#page-22-1)

A ControlledTask is a task action with start and stop conditions.

ControlledTask is a wrapper around a normal task action that has special methods to add start/stop conditions.

Parameters **task** – to wrap

**Id** = 'ControlledTask'

**start\_after\_time**(*time: int*) Start the wrapped task after time seconds.

Parameters **time** – start after x seconds.

**start\_if\_user\_flag**(*user\_flag*, *value: bool*) Start the wrapped task if user\_flag has value.

Parameters

- **user\_flag** id of the userflag
- **value** bool value of the flag

**start\_probability**(*probability: int*) Chance that the wrapped task will actually start.

### Parameters **probability** – start chance in %

**start\_if\_lua\_predicate**(*lua\_predicate: str*) Start wrapped task if lua condition is true.

#### Parameters **lua\_predicate** – lua condition as string

**stop\_after\_time**(*time: int*) Stop the wrapped task after time seconds.

Parameters **time** – start after x seconds.

**stop\_if\_user\_flag**(*user\_flag*, *value: bool*) Stop the wrapped task if user\_flag has value.

Parameters

- **user\_flag** id of the userflag
- **value** bool value of the flag
- **stop\_if\_lua\_predicate**(*lua\_predicate: str*) Stop wrapped task if lua condition is true.

#### Parameters **lua\_predicate** – lua condition as string

**stop\_after\_duration**(*duration: int*) Stop task after duration seconds.

Parameters **duration** – in seconds

<span id="page-23-0"></span>class dcs.task.**WeaponType** Bases: enum.Enum

class dcs.task.**TargetType**

Bases: type

## **id** = None

class dcs.task.**Targets** Bases: object

class **All**

Bases: object

**id** = 'All'

class **Air**

Bases: object

 $id = 'Air'$ 

class **Planes** Bases: object

**id** = 'Planes'

## class **Fighters**

Bases: object

**id** = 'Fighters'

class Targets.All.Air.Planes.**Bombers** Bases: object

## **id** = 'Bombers'

class Targets.All.Air.**Helicopters** Bases: object

## **id** = 'Helicopters'

## class Targets.All.**GroundUnits** Bases: object

#### **id** = 'Ground Units'

## class **Infantry**

Bases: object

## **id** = 'Infantry'

class Targets.All.GroundUnits.**Fortifications** Bases: object

## **id** = 'Fortifications'

class Targets.All.GroundUnits.**GroundVehicles** Bases: object

## **id** = 'Ground vehicles'

## class **ArmoredVehicles**

Bases: object

## **id** = 'Armored vehicles'

## class **Tanks**

Bases: object

## **id** = 'Tanks'

class Targets.All.GroundUnits.GroundVehicles.ArmoredVehicles.**IFV** Bases: object

## **id** = 'IFV'

class Targets.All.GroundUnits.GroundVehicles.ArmoredVehicles.**APC** Bases: object

#### $id = 'APC'$

class Targets.All.GroundUnits.GroundVehicles.**Artillery** Bases: object

#### **id** = 'Artillery'

class Targets.All.GroundUnits.GroundVehicles.**UnarmedVehicles** Bases: object

## **id** = 'Unarmed vehicles'

class Targets.All.GroundUnits.**AirDefence** Bases: object

## **id** = 'Air Defence'

## class **AAA**

Bases: object

**id** = 'AAA'

#### class **SAMRelated**

Bases: object

#### **id** = 'SAM related'

#### class **SRSAM**

Bases: object

#### **id** = 'SR SAM'

class Targets.All.GroundUnits.AirDefence.AAA.SAMRelated.**MRSAM** Bases: object

## **id** = 'MR SAM'

class Targets.All.GroundUnits.AirDefence.AAA.SAMRelated.**LRSAM** Bases: object

#### **id** = 'LR SAM'

class Targets.All.**Naval** Bases: object

## **id** = 'Naval'

## class **Ships**

Bases: object

#### **id** = 'Ships'

## class **ArmedShips**

Bases: object

#### **id** = 'Armed ships'

## class **HeavyArmedShips**

Bases: object

#### **id** = 'Heavy armed ships'

#### class **AircraftCarriers**

Bases: object

#### **id** = 'Aircraft Carriers'

class Targets.All.Naval.Ships.ArmedShips.HeavyArmedShips.**Cruisers** Bases: object

## **id** = 'Cruisers'

class Targets.All.Naval.Ships.ArmedShips.HeavyArmedShips.**Destroyers** Bases: object

#### **id** = 'Destroyers'

class Targets.All.Naval.Ships.ArmedShips.HeavyArmedShips.**Frigates** Bases: object

#### **id** = 'Frigates'

class Targets.All.Naval.Ships.ArmedShips.HeavyArmedShips.**Corvettes** Bases: object

#### **id** = 'Corvettes'

class Targets.All.Naval.Ships.ArmedShips.**LightArmedShips** Bases: object

## **id** = 'Light armed ships'

class Targets.All.Naval.Ships.**UnarmedShips** Bases: object

## **id** = 'Unarmed ships'

class Targets.All.Naval.**Submarines** Bases: object

#### **id** = 'Submarines'

class dcs.task.**NoTask**

Bases: [dcs.task.Task](#page-22-1)

**Id** = 'NoTask'

<span id="page-26-0"></span>class dcs.task.**AttackGroup**(*group\_id=0*, *weapon\_type: dcs.task.WeaponType=<WeaponType.Auto: 1073741822>*)

Bases: [dcs.task.Task](#page-22-1)

Attack group task action

Parameters

• **group\_id** – group id to attack

• **weapon\_type** – [WeaponType](#page-23-0) to use for the attack

**Id** = 'AttackGroup'

class dcs.task.**AttackUnit**(*unit\_id=0*, *attack\_limit: typing.Union=None*, *weapon\_type: dcs.task.WeaponType=<WeaponType.Auto: 1073741822>*, *group\_attack=False*)

Bases: [dcs.task.Task](#page-22-1)

Attack unit task action

Parameters

- unit id unit id to attack
- **attack\_limit** how much attack runs
- **weapon\_type** [WeaponType](#page-23-0) to use for the attack
- **group\_attack** indicate if the unit must be attacked by all aircrafts in the group.

```
Id = 'AttackUnit'
```
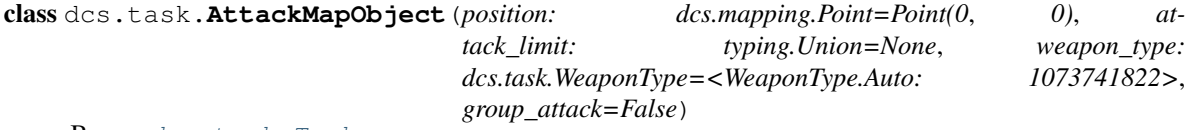

Bases: [dcs.task.Task](#page-22-1)

**Id** = 'AttackMapObject'

class dcs.task.**AntishipStrikeTaskAction** Bases: [dcs.task.Task](#page-22-1)

**Id** = 'EngageTargets'

**Key** = 'AntiShip'

**dict**()

class dcs.task.**CASTaskAction** Bases: [dcs.task.Task](#page-22-1)

**Id** = 'EngageTargets'

**Key** = 'CAS'

**dict**()

class dcs.task.**SEADTaskAction** Bases: [dcs.task.Task](#page-22-1)

**Id** = 'EngageTargets'

**Key** = 'SEAD'

**dict**()

class dcs.task.**CAPTaskAction** Bases: [dcs.task.Task](#page-22-1)

**Id** = 'EngageTargets'

**Key** = 'CAP'

**dict**()

class dcs.task.**FighterSweepTaskAction** Bases: [dcs.task.Task](#page-22-1)

**Id** = 'EngageTargets'

**Key** = 'FighterSweep'

**dict**()

<span id="page-27-0"></span>class dcs.task.**EscortTaskAction**(*group\_id=None*, *engagement\_max\_dist=60000*, *lastwpt=None*, *targets: typing.List=None*, *position: typing.Dict=None*)

Bases: [dcs.task.Task](#page-22-1)

**Id** = 'Escort'

class dcs.task.**Expend** Bases: enum.Enum

class dcs.task.**Bombing**(*position: dcs.mapping.Point=Point(0*, *0)*, *weapon\_type: dcs.task.WeaponType=<WeaponType.Auto: 1073741822>*, *expend: dcs.task.Expend=<Expend.Auto: 'Auto'>*, *attack\_qty=1*, *group\_attack=False*, *direction: typing.Union=None*, *altitude: typing.Union=None*)

Bases: [dcs.task.Task](#page-22-1)

**Id** = 'Bombing'

class dcs.task.**BombingRunway**(*airport\_id: int=0*, *weapon\_type: dcs.task.WeaponType=<WeaponType.Auto: 1073741822>*, *expend: dcs.task.Expend=<Expend.Auto: 'Auto'>*, *attack\_qty=1*, *group\_attack=False*, *direction: typing.Union=None*, *altitude: typing.Union=None*)

Bases: [dcs.task.Task](#page-22-1)

#### **Id** = 'BombingRunway'

class dcs.task.**EngageTargets**(*max\_distance=None*, *targets: typing.List=None*) Bases: [dcs.task.Task](#page-22-1)

#### **Id** = 'EngageTargets'

class dcs.task.**EngageTargetsInZone**(*position: dcs.mapping.Point=Point(0*, *0)*, *radius=5000*, *tar-*

*gets: typing.List=None*)

Bases: [dcs.task.Task](#page-22-1)

## **Id** = 'EngageTargetsInZone'

class dcs.task.**EngageGroup**(*group\_id=0*, *visible=False*) Bases: [dcs.task.Task](#page-22-1)

## **Id** = 'EngageGroup'

class dcs.task.**EngageUnit**(*unit\_id=0*, *visible=False*) Bases: [dcs.task.Task](#page-22-1)

## **Id** = 'EngageUnit'

class dcs.task.**FireAtPoint**(*position: dcs.mapping.Point=Point(0*, *0)*, *rounds=None*, *radius=0*) Bases: [dcs.task.Task](#page-22-1)

## **Id** = 'FireAtPoint'

class dcs.task.**Hold** Bases: [dcs.task.Task](#page-22-1)

Unit will hold current position

**Id** = 'Hold'

class dcs.task.**AWACSTaskAction** Bases: [dcs.task.Task](#page-22-1)

## **Id** = 'AWACS'

class dcs.task.**RefuelingTaskAction**

Bases: [dcs.task.Task](#page-22-1)

Assigns the aircraft group to refuel at the nearest tanker aircraft.

## **Id** = 'Refueling'

class dcs.task.**Tanker**

Bases: [dcs.task.Task](#page-22-1)

Assigns the aircraft to act as an Airborne tanker.

## **Id** = 'Tanker'

class dcs.task.**OrbitAction**(*altitude=4000*, *speed=600*, *pattern: dcs.task.OrbitPattern=<OrbitPattern.RaceTrack: 'Race-Track'>*)

Bases: [dcs.task.Task](#page-22-1)

**Id** = 'Orbit'

# class **OrbitPattern**

Bases: enum.Enum

<span id="page-28-0"></span>class dcs.task.**Follow**(*groupid=None*, *position: dcs.mapping.Point=Point(-200*, *0)*, *altitude\_difference=-200*, *last\_wpt=None*)

Bases: [dcs.task.Task](#page-22-1)

 $Td = 'Follow'$ 

## class dcs.task.**Aerobatics** Bases: [dcs.task.Task](#page-22-1)

**Id** = 'Aerobatics'

## class dcs.task.**Designation**

Bases: enum.Enum

class dcs.task.**FAC**(*callsign: int=1*, *designation: dcs.task.Designation=<Designation.Auto: 'Auto'>*, *frequency: int=30*, *modulation: dcs.task.Modulation=<Modulation.FM: 1>*, *number: int=1*)

Bases: [dcs.task.Task](#page-22-1)

 $Id = 'FAC'$ 

class dcs.task.**FACEngageGroup**(*group\_id: int=0*, *visible=False*, *weapon\_type: dcs.task.WeaponType=<WeaponType.Auto: 1073741822>*, *priority: int=0*, *callsign: int=1*, *designation: dcs.task.Designation=<Designation.Auto: 'Auto'>*, *frequency: int=30*, *modulation: dcs.task.Modulation=<Modulation.FM: 1>*, *datalink=True*, *number: int=1*)

Bases: [dcs.task.Task](#page-22-1)

## **Id** = 'FAC\_EngageGroup'

class dcs.task.**Land**(*position: dcs.mapping.Point=Point(0*, *0)*, *duration: int=None*) Bases: [dcs.task.Task](#page-22-1)

Helicopter landing task.

If added to a helicopter group, the group will land at the given coordinates for the given duration.

## Parameters

- **position** [dcs.mapping.Point](#page-56-0) where to land
- **duration** how long the helicopter should stay on ground in seconds.

#### $Id = 'Land'$

class dcs.task.**Embarking**(*position: dcs.mapping.Point=Point(0*, *0)*, *groupids: typing.List=None*, *distribution: typing.Dict=None*, *duration: int=None*)

Bases: [dcs.task.Task](#page-22-1)

Pickup task for helicopters.

Helicopter group will land at the given coordinates and will pickup the given groups.

## Parameters

- **position** [dcs.mapping.Point](#page-56-0) where to land and pickup
- **groupids** list of groups to pickup
- **distribution** dictionary with heli unit to groups to pickup mapping {heliunit:  $[grp1, grp2], ..\}$
- **duration** how long the helicopter should stay on ground and wait in seconds.

## **Id** = 'Embarking'

class dcs.task.**EmbarkToTransport**(*position: dcs.mapping.Point=Point(0*, *0)*, *zone\_radius=200*, *concrete\_unitid=None*)

Bases: [dcs.task.Task](#page-22-1)

Task for ground units that will get picked up by a helicopter

Parameters

- **position** dcs. mapping. Point where to wait to get picked up.
- **zone\_radius** radius around the point where the group will embark.
- **concrete** unitid if specified the group will embark to exaclty this unit.
- **Id** = 'EmbarkToTransport'

```
class dcs.task.DisembarkFromTransport(position: dcs.mapping.Point=Point(0, 0),
                                       zone_radius=200)
```
Bases: [dcs.task.Task](#page-22-1)

Task for ground units that will disembark a transport helicopter

Parameters

• **position** – dcs. mapping. Point where the group will disembark

• **zone\_radius** – radius around the point where the group will disembark.

## **Id** = 'DisembarkFromTransport'

class dcs.task.**CargoTransportation**(*groupid=None*, *zoneid=None*)

Bases: [dcs.task.Task](#page-22-1)

Task for Cargo transportation.

Parameters

- **groupid** cargo group id
- **zoneid** zone id to transport to??

**Id** = 'CargoTransportation'

<span id="page-30-0"></span>class dcs.task.**WrappedAction** Bases: [dcs.task.Task](#page-22-1)

**Id** = 'WrappedAction'

```
class dcs.task.EPLRS(group_id=1)
    Bases: dcs.task.WrappedAction
```
**Key** = 'EPLRS'

#### **eplrs**

class dcs.task.**ActivateBeaconCommand**(*channel=10*, *modechannel='X'*, *callsign='TKR'*, *bear-*

*ing=True*)

Bases: [dcs.task.WrappedAction](#page-30-0)

**Key** = 'ActivateBeacon'

static **calc\_tacan\_frequency**(*mode\_channel*, *channel*, *aa=True*)

class dcs.task.**RunScript**(*script: str=''*) Bases: [dcs.task.WrappedAction](#page-30-0)

> Runs a given script string Parameters **script** – to be executed

```
Key = 'Script'
```
class dcs.task.**RunScriptFile**(*resourcekey: str=''*)

Bases: [dcs.task.WrappedAction](#page-30-0)

Runs a script attached to the mission

Parameters **resourcekey** – resource key to the script file, see [dcs.mission.MapResource](#page-20-1)

```
Key = 'ScriptFile'
```
<span id="page-30-1"></span>class dcs.task.**TransmitMessage**(*soundfile\_reskey: typing.Union=None*, *subtitle\_resstring: typing.Union=None*, *loop=False*, *subtitle\_duration=5*)

Bases: [dcs.task.WrappedAction](#page-30-0)

Transmits a given sound file over the current radio channel. Parameters

- **soundfile\_reskey** resource key to the sound file to transmit, see [dcs.mission.MapResource](#page-20-1)
- **subtitle\_resstring** string resource key to subtitle displayed, see dcs.mission.Mission.translation
- **loop** True or False if the sound file should be looped.
- **subtitle\_duration** how long the subtitle should be displayed in seconds.

```
Key = 'TransmitMessage'
```
## class dcs.task.**StopTransmission**

Bases: [dcs.task.WrappedAction](#page-30-0)

Stops any [dcs.task.TransmitMessage](#page-30-1) task currently ongoing.

#### **Key** = 'StopTransmission'

```
class dcs.task.SetFrequencyCommand(frequency=133, modulation:
                               dcs.task.Modulation=<Modulation.AM: 0>)
```
Bases: [dcs.task.WrappedAction](#page-30-0)

Set the groups radio frequency.

Parameters

- **frequency** frequency band in mhz.
- **modulation** AM or FM, see [dcs.task.Modulation](#page-22-2)

## **Key** = 'SetFrequency'

class dcs.task.**SwitchWaypoint**(*from\_waypoint=1*, *to\_waypoint=2*) Bases: [dcs.task.WrappedAction](#page-30-0)

Switch to a different waypoint.

Parameters

• **from\_waypoint** – from which waypoint to switch.??

• **to\_waypoint** – new current waypoint

```
Key = 'SwitchWaypoint'
```
class dcs.task.**SetInvisibleCommand**(*value=True*) Bases: [dcs.task.WrappedAction](#page-30-0)

#### **Key** = 'SetInvisible'

class dcs.task.**SetImmortalCommand**(*value=True*) Bases: [dcs.task.WrappedAction](#page-30-0)

#### **Key** = 'SetImmortal'

<span id="page-31-0"></span>class dcs.task.**MainTask**

Bases: object

**name** = None

**sub\_tasks** = []

**perform\_task** = []

map = {'SEAD': <class 'dcs.task.SEAD'>, 'AFAC': <class 'dcs.task.AFAC'>, 'Nothing': <class 'dcs.task.Nothing'>, 'Refu

class dcs.task.**Nothing**

Bases: [dcs.task.MainTask](#page-31-0)

 $id = 15$ 

**name** = 'Nothing'

**sub\_tasks** = [<class 'dcs.task.OrbitAction'>, <class 'dcs.task.Follow'>, <class 'dcs.task.Aerobatics'>]

class dcs.task.**AFAC**

Bases: [dcs.task.MainTask](#page-31-0)

 $id = 16$ 

**name** = 'AFAC'

sub\_tasks = [<class 'dcs.task.OrbitAction'>, <class 'dcs.task.Follow'>, <class 'dcs.task.AttackGroup'>, <class 'dcs.task

class dcs.task.**AWACS** Bases: [dcs.task.MainTask](#page-31-0)

 $id = 14$ 

**name** = 'AWACS'

**sub\_tasks** = [<class 'dcs.task.OrbitAction'>, <class 'dcs.task.Follow'>, <class 'dcs.task.RefuelingTaskAction'>]

**perform\_task** = [<class 'dcs.task.AWACSTaskAction'>]

class dcs.task.**AntishipStrike**

Bases: [dcs.task.MainTask](#page-31-0)

 $id = 30$ 

**name** = 'Antiship Strike'

sub\_tasks = [<class 'dcs.task.OrbitAction'>, <class 'dcs.task.Follow'>, <class 'dcs.task.AttackGroup'>, <class 'dcs.task

**perform\_task** = [<class 'dcs.task.AntishipStrikeTaskAction'>]

## <span id="page-32-0"></span>class dcs.task.**CAS**

Bases: [dcs.task.MainTask](#page-31-0)

 $id = 31$ 

**name** = 'CAS'

sub\_tasks = [<class 'dcs.task.OrbitAction'>, <class 'dcs.task.Follow'>, <class 'dcs.task.AttackGroup'>, <class 'dcs.task

**perform\_task** = [<class 'dcs.task.CASTaskAction'>]

## class **EnrouteTasks**

Bases: object

class **EngageGroup**(*group\_id=0*, *visible=False*) Bases: [dcs.task.Task](#page-22-1)

## **Id** = 'EngageGroup'

class CAS.EnrouteTasks.**EngageTargetsInZone**(*position:*

*dcs.mapping.Point=Point(0*, *0)*, *radius=5000*, *targets: typing.List=None*)

Bases: [dcs.task.Task](#page-22-1)

**Id** = 'EngageTargetsInZone'

<span id="page-32-1"></span>class CAS.EnrouteTasks.**EngageUnit**(*unit\_id=0*, *visible=False*) Bases: [dcs.task.Task](#page-22-1)

**Id** = 'EngageUnit'

## class dcs.task.**CAP**

Bases: [dcs.task.MainTask](#page-31-0)

#### $id = 11$

**name** = 'CAP'

sub\_tasks =  $[<$ class 'dcs.task.OrbitAction'>, <class 'dcs.task.Follow'>, <class 'dcs.task.Aerobatics'>]

**perform\_task** = [<class 'dcs.task.CAPTaskAction'>]

class **EnrouteTasks**

Bases: object

class **EngageTargets**(*max\_distance=None*, *targets: typing.List=None*) Bases: [dcs.task.Task](#page-22-1)

#### **Id** = 'EngageTargets'

class CAP.EnrouteTasks.**EngageTargetsInZone**(*position:*

*dcs.mapping.Point=Point(0*, *0)*, *radius=5000*, *targets: typing.List=None*)

Bases: [dcs.task.Task](#page-22-1)

#### **Id** = 'EngageTargetsInZone'

class CAP.EnrouteTasks.**EngageGroup**(*group\_id=0*, *visible=False*) Bases: [dcs.task.Task](#page-22-1)

## **Id** = 'EngageGroup'

class CAP.EnrouteTasks.**EngageUnit**(*unit\_id=0*, *visible=False*) Bases: [dcs.task.Task](#page-22-1)

## **Id** = 'EngageUnit'

<span id="page-33-0"></span>class dcs.task.**Escort**

Bases: [dcs.task.MainTask](#page-31-0)

#### $id = 18$

**name** = 'Escort'

**sub\_tasks** = [<class 'dcs.task.OrbitAction'>, <class 'dcs.task.Follow'>, <class 'dcs.task.EscortTaskAction'>]

## **perform\_task** = [<class 'dcs.task.EscortTaskAction'>]

class dcs.task.**FighterSweep**

Bases: [dcs.task.MainTask](#page-31-0)

## $id = 19$

**name** = 'Fighter Sweep'

**sub\_tasks** = [<class 'dcs.task.OrbitAction'>, <class 'dcs.task.Follow'>, <class 'dcs.task.Aerobatics'>]

**perform\_task** = [<class 'dcs.task.FighterSweepTaskAction'>]

## class dcs.task.**GroundAttack**

Bases: [dcs.task.MainTask](#page-31-0)

 $id = 32$ 

#### **name** = 'Ground Attack'

sub\_tasks = [<class 'dcs.task.OrbitAction'>, <class 'dcs.task.Follow'>, <class 'dcs.task.Bombing'>, <class 'dcs.task.Att

class dcs.task.**Intercept**

Bases: [dcs.task.MainTask](#page-31-0)

 $id = 10$ 

**name** = 'Intercept'

sub tasks = [<class 'dcs.task.OrbitAction'>, <class 'dcs.task.Follow'>, <class 'dcs.task.AttackGroup'>, <class 'dcs.task

class dcs.task.**PinpointStrike**

Bases: [dcs.task.MainTask](#page-31-0)

 $id = 33$ 

**name** = 'Pinpoint Strike'

sub\_tasks = [<class 'dcs.task.OrbitAction'>, <class 'dcs.task.Follow'>, <class 'dcs.task.Bombing'>, <class 'dcs.task.Att

class dcs.task.**Reconnaissance**

Bases: [dcs.task.MainTask](#page-31-0)

 $id = 17$ 

**name** = 'Reconnaissance'

**sub\_tasks** = [<class 'dcs.task.OrbitAction'>, <class 'dcs.task.Follow'>, <class 'dcs.task.Aerobatics'>]

**perform\_task** = []

class dcs.task.**Refueling** Bases: [dcs.task.MainTask](#page-31-0)

 $id = 13$ 

**name** = 'Refueling'

**sub\_tasks** = [<class 'dcs.task.OrbitAction'>, <class 'dcs.task.Follow'>]

**perform\_task** = [<class 'dcs.task.Tanker'>]

class dcs.task.**RunwayAttack**

Bases: [dcs.task.MainTask](#page-31-0)

 $id = 34$ 

**name** = 'Ground Attack'

sub\_tasks = [<class 'dcs.task.OrbitAction'>, <class 'dcs.task.Follow'>, <class 'dcs.task.Bombing'>, <class 'dcs.task.Bon

**perform\_task** = []

<span id="page-34-0"></span>class dcs.task.**SEAD** Bases: [dcs.task.MainTask](#page-31-0)

 $id = 29$ 

**name** = 'SEAD'

sub\_tasks = [<class 'dcs.task.OrbitAction'>, <class 'dcs.task.Follow'>, <class 'dcs.task.AttackGroup'>, <class 'dcs.task

**perform\_task** = [<class 'dcs.task.SEADTaskAction'>]

class dcs.task.**Transport**

Bases: [dcs.task.MainTask](#page-31-0)

 $id = 35$ 

**name** = 'Transport'

**sub\_tasks** = [<class 'dcs.task.OrbitAction'>, <class 'dcs.task.Follow'>, <class 'dcs.task.Aerobatics'>]

**perform\_task** = []

<span id="page-35-0"></span>class dcs.task.**Option**(*value=None*) Bases: [dcs.task.Task](#page-22-1)

**Id** = 'WrappedAction'

**Key** = None

class dcs.task.**OptROE**(*value=0*) Bases: [dcs.task.Option](#page-35-0)

> Sets the groups rules of engagement. Ultimately defines whether or not the AI group is allowed to attack. This option can override all other tasking. With the 1.5 patch two of the values have different names in the mission editor. However the behavior is still exactly the same as before, its just labeled slightly different. The scripting engine still uses the previous values.

 $Kev = 0$ 

class **Values**

Bases: object

**WeaponFree** = 0

AI will engage any enemy group it detects. Target prioritization is based based on the threat of the target.

#### **OpenFireWeaponFree** = 1

AI will engage any enemy group it detects, but will prioritize targets specified in the groups tasking.

#### **OpenFire** = 2

AI will engage only targets specified in its taskings.

#### **ReturnFire** = 3

AI will only engage threats that shoot first.

#### **WeaponHold** = 4

AI will hold fire under all circumstances.

## class dcs.task.**OptReactOnThreat**(*value=0*)

Bases: [dcs.task.Option](#page-35-0)

Defines the allowable action for an airborne group to take in response to a threat. This option can have an effect on other tasking.

## $Key = 1$

#### class **Values**

Bases: object

#### **NoReaction** = 0

No defensive actions will take place to counter threats

#### **PassiveDefense** = 1

AI will use jammers and other countermeasures in an attempt to defeat the threat. AI will not attempt a maneuver to defeat a threat.

#### **EvadeFire**  $= 2$

AI will react by performing defensive maneuvers against incoming threats, AI will also use passive defense.
### <span id="page-36-0"></span>**ByPassAndEscape** = 3

AI will attempt to avoid enemy threat zones all together. This includes attempting to fly above or around threats.

#### **AllowAbortMission** = 4

If a threat is deemed severe enough the AI will abort its mission and return to base.

#### class dcs.task.**OptDisparseUnderFire**(*value=None*)

Bases: [dcs.task.Option](#page-35-0)

**Key** = 8

**dcs**

## <span id="page-38-4"></span>**5.1 dcs package**

## **5.1.1 Subpackages**

**dcs.lua package**

**Submodules**

<span id="page-38-1"></span>**dcs.lua.parse module**

dcs.lua.parse.**loads**(*tablestr*)

#### <span id="page-38-2"></span>**dcs.lua.serialize module**

dcs.lua.serialize.**dumps**(*value*, *varname=None*, *indent=None*)

<span id="page-38-0"></span>**Module contents**

**dcs.terrain package**

**Submodules**

<span id="page-38-3"></span>**dcs.terrain.caucasus module**

```
class dcs.terrain.caucasus.Anapa
    Bases: dcs.terrain.terrain.Airport
    id = 12name = 'Anapa'
    position = Point(-5406.2803440839, 243127.2973737)
    tacan = None
     frequencies = [121000000, 38400000, 250000000, 3750000]
    unit_zones = []
```

```
civilian = True
class dcs.terrain.caucasus.KrasnodarCenter
     Bases: dcs.terrain.terrain.Airport
     id = 13name = 'Krasnodar-Center'
     position = Point(11692.789495652, 367948.47230953)
     tacan = None
     frequencies = [122000000, 38600000, 251000000, 3800000]
     unit_zones = []
     civilian = True
class dcs.terrain.caucasus.Novorossiysk
     Bases: dcs.terrain.terrain.Airport
     id = 14
     name = 'Novorossiysk'
     position = Point(-40915.496728899, 279256.64920952)
     tacan = None
     frequencies = [123000000, 38800000, 252000000, 3850000]
     unit_zones = []
     civilian = True
class dcs.terrain.caucasus.Krymsk
     Bases: dcs.terrain.terrain.Airport
     id = 15name = 'Krymsk'
    position = Point(-6583.663574989, 294383.98405512)
     tacan = None
     frequencies = [124000000, 39000000, 253000000, 3900000]
     unit_zones = []
     civilian = True
class dcs.terrain.caucasus.Maykop
     Bases: dcs.terrain.terrain.Airport
     id = 16name = 'Maykop'
     position = Point(-26441.347360305, 458040.61422532)
     tacan = None
     frequencies = [125000000, 39200000, 254000000, 3950000]
     unit_zones = []
     civilian = True
```

```
class dcs.terrain.caucasus.Gelendzhik
    Bases: dcs.terrain.terrain.Airport
    id = 17name = 'Gelendzhik'
    position = Point(-50392.648146355, 298387.43849386)
    tacan = None
    frequencies = [126000000, 39400000, 255000000, 4000000]
    unit_zones = []
    civilian = True
class dcs.terrain.caucasus.Sochi
    Bases: dcs.terrain.terrain.Airport
    id = 18name = 'Sochi'
    position = Point(-164474.73482633, 462236.21834688)
    tacan = None
    frequencies = [127000000, 39600000, 256000000, 4050000]
    unit_zones = []
    civilian = True
class dcs.terrain.caucasus.KrasnodarPashkovsky
    Bases: dcs.terrain.terrain.Airport
    id = 19name = 'Krasnodar-Pashkovsky'
    position = Point(7674.038444859, 385029.5736699)
    tacan = None
    frequencies = [128000000, 39800000, 257000000, 4100000]
    unit_zones = []
    civilian = True
class dcs.terrain.caucasus.Sukhumi
    Bases: dcs.terrain.terrain.Airport
    id = 20name = 'Sukhumi'
    position = Point(-220531.73642658, 564387.05872916)
    tacan = None
    frequencies = [129000000, 40000000, 258000000, 4150000]
    unit_zones = []
    civilian = True
class dcs.terrain.caucasus.Gudauta
```
Bases: [dcs.terrain.terrain.Airport](#page-46-0)

```
id = 21
     name = 'Gudauta'
     position = Point(-196974.19851241, 516290.23098695)
     tacan = None
     frequencies = [130000000, 40200000, 259000000, 4200000]
     unit_zones = []
     civilian = True
class dcs.terrain.caucasus.Batumi
     Bases: dcs.terrain.terrain.Airport
     id = 22name = 'Batumi'
    position = Point(-355692.3067714, 617269.96285781)
     \texttt{tacan} = '16X'frequencies = [131000000, 40400000, 260000000, 4250000]
     unit_zones = []
     civilian = True
class dcs.terrain.caucasus.Senaki
     Bases: dcs.terrain.terrain.Airport
     id = 23name = 'Senaki'
    position = Point(-281713.83114196, 647369.87369832)
     \text{tacan} = '31X'frequencies = [132000000, 40600000, 261000000, 4300000]
     unit_zones = []
     civilian = True
class dcs.terrain.caucasus.Kobuleti
     Bases: dcs.terrain.terrain.Airport
     id = 24name = 'Kobuleti'
    position = Point(-317948.32727306, 635639.37385346)
     tacan = '67X'
     frequencies = [133000000, 40800000, 262000000, 4350000]
     unit_zones = []
     civilian = True
class dcs.terrain.caucasus.Kutaisi
     Bases: dcs.terrain.terrain.Airport
     id = 25
```

```
name = 'Kutaisi'
    position = Point(-284889.06283057, 683853.75717885)
    tacan = None
    frequencies = [134000000, 41000000, 263000000, 4400000]
    unit_zones = []
    civilian = True
class dcs.terrain.caucasus.Mineralnye
    Bases: dcs.terrain.terrain.Airport
    id = 26name = 'Mineralnye'
    position = Point(-51251.551717591, 705718.47981263)
    tacan = None
    frequencies = [135000000, 41200000, 264000000, 4450000]
    unit_zones = []
    civilian = True
class dcs.terrain.caucasus.Nalchik
    Bases: dcs.terrain.terrain.Airport
    id = 27name = 'Nalchik'
    position = Point(-124921.90954665, 760428.0733062)
    tacan = None
    frequencies = [136000000, 41400000, 265000000, 4500000]
    unit_zones = []
    civilian = True
class dcs.terrain.caucasus.Mozdok
    Bases: dcs.terrain.terrain.Airport
    id = 28name = 'Mozdok'
    position = Point(-83454.571428571, 834453.14285714)
    tacan = None
    frequencies = [137000000, 41600000, 266000000, 4550000]
    unit_zones = []
    civilian = False
class dcs.terrain.caucasus.Lochini
    Bases: dcs.terrain.terrain.Airport
    id = 29name = 'Lochini'
```

```
position = Point(-315478.57142857, 896538.85714286)
     tacan = None
     frequencies = [138000000, 41800000, 267000000, 4600000]
     unit_zones = []
     civilian = True
class dcs.terrain.caucasus.Soganlug
     Bases: dcs.terrain.terrain.Airport
     id = 30name = 'Soganlug'
     position = Point(-317838.57142857, 895424.57142858)
     tacan = None
     frequencies = [139000000, 42000000, 268000000, 4650000]
     unit_zones = []
     civilian = True
class dcs.terrain.caucasus.Vaziani
     Bases: dcs.terrain.terrain.Airport
     id = 31name = 'Vaziani'
     position = Point(-319069.063, 903150.625)
     tacan = None
     frequencies = [140000000, 42200000, 269000000, 4700000]
     unit_zones = []
     civilian = False
class dcs.terrain.caucasus.Beslan
     Bases: dcs.terrain.terrain.Airport
     id = 32name = 'Beslan'
     position = Point(-148810.84954665, 843756.7533062)
     tacan = None
     frequencies = [141000000, 42400000, 270000000, 4750000]
     unit_zones = []
     civilian = True
class dcs.terrain.caucasus.Caucasus
     Bases: dcs.terrain.terrain.Terrain
     center = {'lat': 45.12945, 'long': 34.26527}
    bounds = Rectangle(380000, -560000, -600000, 1130000)
    map_view_default = <dcs.terrain.terrain.MapView object>
```
- <span id="page-44-1"></span>**soganlug**() → dcs.terrain.terrain.Airport
- **senaki**() → dcs.terrain.terrain.Airport
- **sochi**() → dcs.terrain.terrain.Airport
- **batumi**() → dcs.terrain.terrain.Airport
- **nalchik**() → dcs.terrain.terrain.Airport
- **beslan**()  $\rightarrow$  dcs.terrain.terrain.Airport
- **mozdok**() → dcs.terrain.terrain.Airport
- **anapa**()  $\rightarrow$  dcs.terrain.terrain.Airport
- **krasnodar\_center**() → dcs.terrain.terrain.Airport
- **krasnodar\_pashkovsky**() → dcs.terrain.terrain.Airport
- **novorossiysk**() → dcs.terrain.terrain.Airport
- **krymsk**()  $\rightarrow$  dcs.terrain.terrain.Airport
- **maykop**() → dcs.terrain.terrain.Airport
- **gelendzhik**() → dcs.terrain.terrain.Airport
- **mineralnye**() → dcs.terrain.terrain.Airport
- $\mathbf{qudata}() \rightarrow \text{des.terrain.terrain.Airport}$
- **vaziani**() → dcs.terrain.terrain.Airport
- **lochini**() → dcs.terrain.terrain.Airport
- **kobuleti**() → dcs.terrain.terrain.Airport
- **kutaisi**() → dcs.terrain.terrain.Airport
- **sukhumi** $() \rightarrow$  dcs.terrain.terrain.Airport
- **default\_red\_airports**() → typing.List
- **default\_blue\_airports**() → typing.List

#### <span id="page-44-0"></span>**dcs.terrain.nevada module**

```
class dcs.terrain.nevada.Creech
    Bases: dcs.terrain.terrain.Airport
    id = 1name = 'Creech'
    position = Point(-359732, -74970.9)
    tacan = None
    frequencies = [122000000, 38600000, 251000000]
    unit zones = \Boxcivilian = False
    slot_version = 2
```

```
class dcs.terrain.nevada.Groom
     Bases: dcs.terrain.terrain.Airport
     id = 2name = 'Groom'
     position = Point(-288694, -87414.2)
     tacan = None
     frequencies = [123000000, 38800000, 252000000]
     unit_zones = []
     civilian = False
     slot_version = 2
class dcs.terrain.nevada.McCarran
     Bases: dcs.terrain.terrain.Airport
     id = 3name = 'McCarran'
     position = Point(-416083, -27121.1)
     tacan = None
     frequencies = [124000000, 39000000, 253000000]
     unit_zones = []
     civilian = False
     slot_version = 2
class dcs.terrain.nevada.Nellis
     Bases: dcs.terrain.terrain.Airport
     id = 4name = 'Nellis'
     position = Point(-397971, -17639.5)
     tacan = None
     frequencies = [125000000, 39200000, 254000000]
     unit_zones = []
     civilian = False
     slot version = 2
class dcs.terrain.nevada.Nevada
     Bases: dcs.terrain.terrain.Terrain
     center = {'lat': 39.81806, 'long': -114.73333}
     bounds = Rectangle(-497177.65625, -329334.875, -166934.953125, 209836.890625)
     map_view_default = <dcs.terrain.terrain.MapView object>
     creech() → dcs.terrain.terrain.Airport
     groom() → dcs.terrain.terrain.Airport
```
<span id="page-46-3"></span>**mccarran**() → dcs.terrain.terrain.Airport **nellis**() → dcs.terrain.terrain.Airport

#### <span id="page-46-2"></span>**dcs.terrain.terrain module**

```
class dcs.terrain.terrain.ParkingSlot(crossroad_idx, position: dcs.mapping.Point, large=False,
                                          slot_name=None, heli=False, airplanes=True,
                                          length=None, width=None, height=None, shel-
                                          ter=False)
    Bases: object
class dcs.terrain.terrain.Runway(heading, ils=None, leftright=0)
    Bases: object
class dcs.terrain.terrain.Airport
    Bases: object
    id = None
    name = None
    position = None
    tacan = None
    frequencies = []
    unit_zones = []
    civilian = True
    slot version = 1
    load_from_dict(d)
    set_blue()
    set_red()
    set_neutral()
    set_coalition(side)
    is_red()
    is_blue()
    random_unit_zone() → dcs.mapping.Rectangle
    free_parking_slots(aircraft_type: dcs.unittype.FlyingType) → typing.List
    free_parking_slot(aircraft_type: dcs.unittype.FlyingType) → typing.Union
    dict()
class dcs.terrain.terrain.MapView(center: dcs.mapping.Point, zoom=1000000)
    Bases: object
    load_from_dict(d)
    dict()
class dcs.terrain.terrain.Terrain(name: str)
    Bases: object
```
<span id="page-46-1"></span>**bounds** = None

<span id="page-47-2"></span>**map\_view\_default** = None

**airport\_by\_id**(*id: int*) → dcs.terrain.terrain.Airport

**airport\_list**() → typing.List

class dcs.terrain.terrain.**Warehouses**(*terrain: dcs.terrain.terrain.Terrain*) Bases: object

**load\_dict**(*data*)

#### <span id="page-47-1"></span>**Module contents**

## **5.1.2 Submodules**

### <span id="page-47-0"></span>**5.1.3 dcs.country module**

dcs.country.**find\_exact**(*group\_name*, *find\_name*) dcs.country.**find\_match**(*group\_name*, *find\_name*) class dcs.country.**Country**(*\_id*, *name*) Bases: object **callsign** = {} **planes** = [] **helicopters** = [] **add\_vehicle\_group**(*vgroup*) **add\_ship\_group**(*sgroup*) **add\_plane\_group**(*pgroup*) **add\_helicopter\_group**(*hgroup*) **add\_aircraft\_group**(*group: dcs.unitgroup.FlyingGroup*) **add\_static\_group**(*sgroup*) **find\_group**(*group\_name*, *search='exact'*) **find\_vehicle\_group**(*name: str*, *search='exact'*) **find\_ship\_group**(*name: str*, *search='exact'*) **find\_plane\_group**(*name: str*, *search='exact'*) **find\_helicopter\_group**(*name: str*, *search='exact'*) **find\_static\_group**(*name: str*, *search='exact'*) **next\_callsign\_id**() **next\_callsign\_category**(*category*) **dict**()

## <span id="page-48-3"></span><span id="page-48-1"></span>**5.1.4 dcs.forcedoptions module**

class dcs.forcedoptions.**ForcedOptions** Bases: object

#### class **Views**

```
Bases: enum.Enum
```
class ForcedOptions.**CivilTraffic** Bases: enum.Enum

class ForcedOptions.**GEffect** Bases: enum.Enum

ForcedOptions.**load\_from\_dict**(*d*)

ForcedOptions.**dict**()

## <span id="page-48-2"></span>**5.1.5 dcs.goals module**

```
class dcs.goals.GoalRule(predicate)
     Bases: object
```
**dict**()

```
class dcs.goals.AllOfCoalitionInZone(coalitionlist, zone)
    Bases: dcs.goals.GoalRule
```
**predicate** = 'c\_all\_of\_coalition\_in\_zone'

classmethod **create\_from\_dict**(*d*)

**dict**()

```
class dcs.goals.AllOfCoalitionOutsideZone(coalitionlist, zone)
    Bases: dcs.goals.GoalRule
```
**predicate** = 'c\_all\_of\_coalition\_out\_zone'

classmethod **create\_from\_dict**(*d*)

**dict**()

```
class dcs.goals.AllOfGroupInZone(group, zone)
    Bases: dcs.goals.GoalRule
```
**predicate** = 'c\_all\_of\_group\_in\_zone'

classmethod **create\_from\_dict**(*d*)

**dict**()

```
class dcs.goals.AllOfGroupOutsideZone(group, zone)
    Bases: dcs.goals.GoalRule
```
**predicate** = 'c\_all\_of\_group\_out\_zone'

classmethod **create\_from\_dict**(*d*)

**dict**()

```
class dcs.goals.ArgumentInRange(argument, _min, _max)
    Bases: dcs.goals.GoalRule
```
**predicate** = 'c\_argument\_in\_range'

```
classmethod create_from_dict(d)
    dict()
class dcs.goals.BombInZone(typebomb, numbombs, zone)
    Bases: dcs.goals.GoalRule
    predicate = 'c_bomb_in_zone'
    classmethod create_from_dict(d)
    dict()
class dcs.goals.CargoUnhookedInZone(cargo, zone)
    Bases: dcs.goals.GoalRule
    predicate = 'c_cargo_unhooked_in_zone'
    classmethod create_from_dict(d)
    dict()
class dcs.goals.CoalitionHasAirdrome(coalitionlist, airdromelist)
    Bases: dcs.goals.GoalRule
    predicate = 'c_coalition_has_airdrome'
    classmethod create_from_dict(d)
    dict()
class dcs.goals.CoalitionHasHelipad(coalitionlist, helipadlist)
    Bases: dcs.goals.GoalRule
    predicate = 'c_coalition_has_helipad'
    classmethod create_from_dict(d)
    dict()
class dcs.goals.CockpitHighlightVisible(highlight_id)
    Bases: dcs.goals.GoalRule
    predicate = 'c_cockpit_highlight_visible'
    classmethod create_from_dict(d)
    dict()
class dcs.goals.CockpitParamEqual(cockpit_param, value_text)
    Bases: dcs.goals.GoalRule
    predicate = 'c_cockpit_param_equal_to'
    classmethod create_from_dict(d)
```
**dict**()

class dcs.goals.**CockpitParamEqualToAnother**(*cockpit\_param*, *cockpit\_param2*) Bases: [dcs.goals.GoalRule](#page-48-0)

**predicate** = 'c\_cockpit\_param\_is\_equal\_to\_another'

classmethod **create\_from\_dict**(*d*)

**dict**()

```
class dcs.goals.CockpitParamInRange(cockpit_param, _min2, _max2)
    Bases: dcs.goals.GoalRule
```

```
predicate = 'c_cockpit_param_in_range'
    classmethod create_from_dict(d)
    dict()
class dcs.goals.FlagEquals(flag=1, value=10)
    Bases: dcs.goals.GoalRule
    predicate = 'c_flag_equals'
    classmethod create_from_dict(d)
    dict()
class dcs.goals.FlagEqualsFlag(flag=1, flag2=1)
    Bases: dcs.goals.GoalRule
    predicate = 'c_flag_equals_flag'
    classmethod create_from_dict(d)
    dict()
class dcs.goals.FlagIsFalse(flag=1)
    Bases: dcs.goals.GoalRule
    predicate = 'c_flag_is_false'
    classmethod create_from_dict(d)
    dict()
class dcs.goals.FlagIsLess(flag=1, value=10)
    Bases: dcs.goals.GoalRule
    predicate = 'c_flag_less'
    classmethod create_from_dict(d)
    dict()
class dcs.goals.FlagIsLessThanFlag(flag=1, flag2=1)
    Bases: dcs.goals.GoalRule
    predicate = 'c_flag_less_flag'
    classmethod create_from_dict(d)
    dict()
class dcs.goals.FlagIsMore(flag=1, value=10)
    Bases: dcs.goals.GoalRule
    predicate = 'c_flag_more'
    classmethod create_from_dict(d)
    dict()
class dcs.goals.FlagIsTrue(flag=1)
    dcs.goals.GoalRule
    predicate = 'c_flag_is_true'
    classmethod create_from_dict(d)
    dict()
```

```
class dcs.goals.GroupAlive(group)
    Bases: dcs.goals.GoalRule
```
**predicate** = 'c\_group\_alive'

```
classmethod create_from_dict(d)
```
**dict**()

```
class dcs.goals.GroupDead(group)
    Bases: dcs.goals.GoalRule
```
**predicate** = 'c\_group\_dead'

#### classmethod **create\_from\_dict**(*d*)

**dict**()

```
class dcs.goals.GroupLifeLess(group, percent=10)
    Bases: dcs.goals.GoalRule
```
**predicate** = 'c\_group\_life\_less'

classmethod **create\_from\_dict**(*d*)

**dict**()

```
class dcs.goals.IndicationTextEqual(indicator_id, element_name, element_value)
    Bases: dcs.goals.GoalRule
```
**predicate** = 'c\_indication\_txt\_equal\_to'

classmethod **create\_from\_dict**(*d*)

**dict**()

```
class dcs.goals.MissionScoreHigher(coalitionlist, score=50)
    Bases: dcs.goals.GoalRule
```
**predicate** = 'c\_mission\_score\_higher'

```
classmethod create_from_dict(d)
```
**dict**()

```
class dcs.goals.MissionScoreLower(coalitionlist, score=50)
    Bases: dcs.goals.GoalRule
```
**predicate** = 'c\_mission\_score\_lower'

classmethod **create\_from\_dict**(*d*)

**dict**()

class dcs.goals.**Or** Bases: [dcs.goals.GoalRule](#page-48-0)

**predicate** = 'or'

classmethod **create\_from\_dict**(*d*)

**dict**()

class dcs.goals.**PartOfCoalitionInZone**(*coalitionlist*, *zone*) Bases: [dcs.goals.GoalRule](#page-48-0)

**predicate** = 'c\_part\_of\_coalition\_in\_zone'

```
classmethod create_from_dict(d)
```

```
dict()
```
class dcs.goals.**PartOfCoalitionOutsideZone**(*coalitionlist*, *zone*) Bases: [dcs.goals.GoalRule](#page-48-0)

**predicate** = 'c\_part\_of\_coalition\_out\_zone'

classmethod **create\_from\_dict**(*d*)

**dict**()

class dcs.goals.**PartOfGroupInZone**(*group*, *zone*) Bases: [dcs.goals.GoalRule](#page-48-0)

**predicate** = 'c\_part\_of\_group\_in\_zone'

classmethod **create\_from\_dict**(*d*)

**dict**()

class dcs.goals.**PartOfGroupOutsideZone**(*group*, *zone*) Bases: [dcs.goals.GoalRule](#page-48-0)

**predicate** = 'c\_part\_of\_group\_out\_zone'

classmethod **create\_from\_dict**(*d*)

**dict**()

```
class dcs.goals.PlayerScoreLess(scores=100)
    Bases: dcs.goals.GoalRule
```
**predicate** = 'c\_player\_score\_less'

```
classmethod create_from_dict(d)
```
**dict**()

```
class dcs.goals.PlayerScoreMore(scores=100)
    Bases: dcs.goals.GoalRule
```
**predicate** = 'c\_player\_score\_more'

classmethod **create\_from\_dict**(*d*)

**dict**()

class dcs.goals.**Predicate**(*text*) Bases: [dcs.goals.GoalRule](#page-48-0)

**predicate** = 'c\_predicate'

classmethod **create\_from\_dict**(*d*)

**dict**()

```
class dcs.goals.Random(percent=10)
    Bases: dcs.goals.GoalRule
```
**predicate** = 'c\_random\_less'

classmethod **create\_from\_dict**(*d*)

**dict**()

class dcs.goals.**SignalFlareInZone**(*flare\_color*, *numflares*, *zone*) Bases: [dcs.goals.GoalRule](#page-48-0)

**predicate** = 'c\_signal\_flare\_in\_zone'

```
classmethod create_from_dict(d)
    dict()
class dcs.goals.TimeAfter(seconds=10)
    Bases: dcs.goals.GoalRule
    predicate = 'c_time_after'
    classmethod create_from_dict(d)
    dict()
class dcs.goals.TimeBefore(seconds=10)
    Bases: dcs.goals.GoalRule
    predicate = 'c_time_before'
    classmethod create_from_dict(d)
    dict()
class dcs.goals.TimeSinceFlag(flag=1, seconds=10)
    Bases: dcs.goals.GoalRule
    predicate = 'c_time_since_flag'
    classmethod create_from_dict(d)
    dict()
class dcs.goals.UnitAlive(unit)
    Bases: dcs.goals.GoalRule
    predicate = 'c_unit_alive'
    classmethod create_from_dict(d)
    dict()
class dcs.goals.UnitAltitudeHigher(unit, altitude=1)
    Bases: dcs.goals.GoalRule
    predicate = 'c_unit_altitude_higher'
    classmethod create_from_dict(d)
    dict()
class dcs.goals.UnitAltitudeLower(unit, altitude=1)
    Bases: dcs.goals.GoalRule
    predicate = 'c_unit_altitude_lower'
    classmethod create_from_dict(d)
    dict()
class dcs.goals.UnitBankWithin(unit, min_unit_bank=-180, max_unit_bank=180)
    Bases: dcs.goals.GoalRule
    predicate = 'c_unit_bank'
    classmethod create_from_dict(d)
    dict()
class dcs.goals.UnitDamaged(unit)
    Bases: dcs.goals.GoalRule
```

```
predicate = 'c_unit_damaged'
    classmethod create_from_dict(d)
    dict()
class dcs.goals.UnitDead(unit)
    Bases: dcs.goals.GoalRule
    predicate = 'c_unit_dead'
    classmethod create_from_dict(d)
    dict()
class dcs.goals.UnitHeadingWithin(unit, min_unit_heading, max_unit_heading=360)
    Bases: dcs.goals.GoalRule
    predicate = 'c_unit_heading'
    classmethod create_from_dict(d)
    dict()
class dcs.goals.UnitInMovingZone(unit, zone, zoneunit)
    Bases: dcs.goals.GoalRule
    predicate = 'c_unit_in_zone_unit'
    classmethod create_from_dict(d)
    dict()
class dcs.goals.UnitInZone(unit, zone)
    Bases: dcs.goals.GoalRule
    predicate = 'c_unit_in_zone'
    classmethod create_from_dict(d)
    dict()
class dcs.goals.UnitLifeLess(unit, percent=10)
    Bases: dcs.goals.GoalRule
    predicate = 'c_unit_life_less'
    classmethod create_from_dict(d)
    dict()
class dcs.goals.UnitOutsideMovingZone(unit, zone, zoneunit)
    Bases: dcs.goals.GoalRule
    predicate = 'c_unit_out_zone_unit'
    classmethod create_from_dict(d)
    dict()
class dcs.goals.UnitOutsideZone(unit, zone)
    Bases: dcs.goals.GoalRule
    predicate = 'c_unit_out_zone'
    classmethod create_from_dict(d)
    dict()
```
<span id="page-55-0"></span>class dcs.goals.**UnitPitchWithin**(*unit*, *min\_unit\_pitch=-180*, *max\_unit\_pitch=180*) Bases: [dcs.goals.GoalRule](#page-48-0)

```
predicate = 'c_unit_pitch'
```
classmethod **create\_from\_dict**(*d*)

**dict**()

class dcs.goals.**UnitSpeedHigher**(*unit*, *speed=100*) Bases: [dcs.goals.GoalRule](#page-48-0)

**predicate** = 'c\_unit\_speed\_higher'

classmethod **create\_from\_dict**(*d*)

**dict**()

class dcs.goals.**UnitSpeedLower**(*unit*, *speed=100*) Bases: [dcs.goals.GoalRule](#page-48-0)

**predicate** = 'c\_unit\_speed\_lower'

classmethod **create\_from\_dict**(*d*)

**dict**()

class dcs.goals.**UnitVerticalSpeedWithin**(*unit*, *min\_unit\_vertical\_speed=-300*, *max\_unit\_vertical\_speed=300*)

Bases: [dcs.goals.GoalRule](#page-48-0)

**predicate** = 'c\_unit\_vertical\_speed'

classmethod **create\_from\_dict**(*d*)

**dict**()

```
class dcs.goals.Goal(comment='', score=100)
     Bases: object
```
goalrule\_map = {'c\_unit\_heading': <class 'dcs.goals.UnitHeadingWithin'>, 'c\_coalition\_has\_helipad': <class 'dcs.goal

**load\_from\_dict**(*data*)

**conditions**()

**dict**()

class dcs.goals.**Goals** Bases: object

**load\_from\_dict**(*data*)

**add\_red**(*g: dcs.goals.Goal*)

**add\_blue**(*g: dcs.goals.Goal*)

**add\_offline**(*g: dcs.goals.Goal*)

**generate\_result**()

**dict**()

## <span id="page-56-2"></span><span id="page-56-0"></span>**5.1.6 dcs.groundcontrol module**

class dcs.groundcontrol.**GroundControl** Bases: object

**load\_from\_dict**(*d*)

**dict**()

## <span id="page-56-1"></span>**5.1.7 dcs.mapping module**

dcs.mapping.**point\_from\_heading**(*\_x*, *\_y*, *heading*, *distance*)

Calculates a point from a given point, heading and distance.

Parameters

- $\mathbf{x}$  source point x
- **\_y** source point y
- **heading** heading in degrees from source point
- **distance** distance from source point

**Returns** returns a tuple  $(x, y)$  of the calculated point

#### dcs.mapping.**distance**(*x1*, *y1*, *x2*, *y2*) Returns the distance between 2 points

Parameters

- **x1** x coordinate of point 1
- **y1** y coordinate of point 1
- **x2** x coordinate of point 2
- **y2** y coordinate of point 2

Returns distance in point units(m)

#### dcs.mapping.**heading\_between\_points**(*x1*, *y1*, *x2*, *y2*)

Returns the angle between 2 points in degrees.

#### Parameters

- **x1** x coordinate of point 1
- **y1** y coordinate of point 1
- **x2** x coordinate of point 2
- **y2** y coordinate of point 2

Returns angle in degrees

```
class dcs.mapping.Point(x, y)
     Bases: object
```
**point\_from\_heading**(*heading*, *distance*)

**heading\_between\_point**(*point*)

```
distance_to_point(point)
```

```
class dcs.mapping.Triangle(points: typing.Union)
     Bases: object
```
<span id="page-57-2"></span>**area**()

**random\_point**() → dcs.mapping.Point

```
class dcs.mapping.Rectangle(top, left, bottom, right)
     Bases: object
```
static **from\_point**(*point: dcs.mapping.Point*, *side\_length*)

**point\_in\_rect**(*point: dcs.mapping.Point*)

**height**()

**width**()

**center**() → dcs.mapping.Point

**resize**(*percentage: float*)

**random\_point**() → dcs.mapping.Point

**random\_distant\_points**(*distance*) → typing.Tuple

class dcs.mapping.**Polygon**(*points: typing.List=None*) Bases: object

**point\_in\_poly**(*point: dcs.mapping.Point*) Checks if the given point is within the polygon.

Parameters **point** – Point to test

Returns True if point is within the polygon else False

```
random_point() → dcs.mapping.Point
     Returns a random point within this polygon object
```
Returns a random point

static **is\_convex**(*a: dcs.mapping.Point*, *b: dcs.mapping.Point*, *c: dcs.mapping.Point*)

```
static in_triangle(a, b, c, p)
```
**is\_clockwise**()

static **get\_ear**(*poly*)

**triangulate**()

**outbound\_rectangle**() → dcs.mapping.Rectangle

## <span id="page-57-1"></span>**5.1.8 dcs.point module**

class dcs.point.**PointAction** Bases: enum.Enum

<span id="page-57-0"></span>class dcs.point.**StaticPoint** Bases: object

**load\_from\_dict**(*d*, *translation*)

**dict**()

class dcs.point.**VNav** Bases: enum.Enum

class dcs.point.**Scale** Bases: enum.Enum

class dcs.point.**Steer** Bases: enum.Enum

```
class dcs.point.PointProperties(vnav: dcs.point.VNav=<VNav.V2D: 0>, scale:
                                dcs.point.Scale=<Scale.Enroute: 0>, steer:
                                dcs.point.Steer=<Steer.ToTo: 2>, angle=None)
```
Bases: object

**load\_from\_dict**(*d*)

**dict**()

class dcs.point.**MovingPoint** Bases: [dcs.point.StaticPoint](#page-57-0)

**load\_from\_dict**(*d*, *translation*)

**find\_task**(*task\_type*)

Searches tasks in this point for the given task class

Parameters task\_type – task class to search, [dcs.task](#page-22-0)

Returns task instance if found, else None

**dict**()

## <span id="page-58-0"></span>**5.1.9 dcs.templates module**

class dcs.templates.**VehicleTemplate** Bases: object

class **Russia**

Bases: object

static **sa10\_site**(*mission: dcs.mission.Mission*, *position: dcs.mapping.Point*, *heading*, *prefix=''*, *skill=<Skill.Average: 'Average'>*)

class VehicleTemplate.**USA** Bases: object

> static **patriot\_site**(*mission: dcs.mission.Mission*, *position*, *heading*, *prefix=''*, *skill=<Skill.Average: 'Average'>*)

> static **hawk\_site**(*mission: dcs.mission.Mission*, *position*, *heading*, *prefix=''*, *skill=<Skill.Average: 'Average'>*)

## <span id="page-58-1"></span>**5.1.10 dcs.translation module**

```
class dcs.translation.String(_id='', translation=None)
     Bases: object
     set(text, lang='DEFAULT')
     str(lang='DEFAULT')
class dcs.translation.Translation(_mission)
     Bases: object
     set_string(_id, string, lang='DEFAULT')
     get_string(_id)
```

```
create_string(s, lang='DEFAULT')
```
<span id="page-59-3"></span>**delete\_string**(*\_id*) **languages** ()  $\rightarrow$  [<class 'str'>] **dict**(*lang='DEFAULT'*)

### <span id="page-59-2"></span>**5.1.11 dcs.unit module**

```
class dcs.unit.Skill
    Bases: enum.Enum
class dcs.unit.Unit(_id, name=None, type='')
    Bases: object
    load_from_dict(d)
    clone(_id)
    dict()
class dcs.unit.FlyingUnit(_id=None, name=None, _type: dcs.unittype.FlyingType=None, _coun-
                           try=None)
    Bases: dcs.unit.Unit
    load_from_dict(d)
    set_parking(parking_slot: dcs.terrain.terrain.ParkingSlot)
    load_pylon(weapon, pylon=None)
    store_loadout(filename)
    load_loadout(filename)
    reset_loadout()
    set_default_preset_channel(freq)
    set_radio_preset()
    set_player()
    set_client()
    dict()
class dcs.unit.Plane(_id=None, name=None, _type: dcs.planes.PlaneType=<class
                      'dcs.planes.A_10C'>, _country=None)
    Bases: dcs.unit.FlyingUnit
class dcs.unit.Helicopter(_id=None, name=None, _type: dcs.helicopters.HelicopterType=<class
                            'dcs.helicopters.Ka_50'>, _country=None)
    Bases: dcs.unit.FlyingUnit
    load_from_dict(d)
    dict()
class dcs.unit.Vehicle(id=None, name=None, _type='Sandbox')
    Bases: dcs.unit.Unit
    load_from_dict(d)
    dict()
class dcs.unit.Ship(id=None, name=None, _type=None)
    Bases: dcs.unit.Unit
```
<span id="page-60-4"></span>**load\_from\_dict**(*d*)

**dict**()

class dcs.unit.**Static**(*unit\_id=None*, *name=None*, *\_type: dcs.unittype.UnitType=None*) Bases: [dcs.unit.Unit](#page-59-0)

**load\_from\_dict**(*d*)

**dict**()

### <span id="page-60-3"></span>**5.1.12 dcs.unitgroup module**

```
class dcs.unitgroup.Group(_id: int, name=None)
     Bases: object
     class Formation
```
Bases: enum.Enum

Group.**load\_from\_dict**(*d*)

Group.**add\_unit**(*unit: dcs.unit.Unit*)

Group.**add\_point**(*point: dcs.point.StaticPoint*)

Group.**x**

Group.**y**

Group.**position**

Group.**formation\_line**(*heading*, *distance=20*)

Group.**formation\_star**(*heading*, *distance=20*)

Group.**formation\_rectangle**(*heading*, *distance=20*)

Group.**formation\_scattered**(*heading=0*, *max\_radius=None*)

Group.**formation**(*\_type=<Formation.Line: 1>*, *heading=0*)

Group.**set\_skill**(*skill: dcs.unit.Skill*)

Group.**dict**()

<span id="page-60-1"></span>class dcs.unitgroup.**MovingGroup**(*\_id*, *name=None*, *start\_time=0*) Bases: [dcs.unitgroup.Group](#page-60-0)

**load\_from\_dict**(*d*)

**dict**()

class dcs.unitgroup.**VehicleGroup**(*\_id*, *name=None*, *start\_time=0*) Bases: [dcs.unitgroup.MovingGroup](#page-60-1)

**load\_from\_dict**(*d*)

**add\_span**(*position: dcs.mapping.Point*)

**add\_waypoint**(*position: dcs.mapping.Point*, *move\_formation: dcs.point.PointAction=<PointAction.OffRoad:*  $'Off Road'$ , *speed*=32)  $\rightarrow$  dcs.point.MovingPoint

**dict**()

<span id="page-60-2"></span>class dcs.unitgroup.**FlyingGroup**(*\_id*, *name=None*, *start\_time=0*) Bases: [dcs.unitgroup.MovingGroup](#page-60-1)

<span id="page-61-0"></span>**starts\_from\_airport**() → bool

**load\_from\_dict**(*d*)

**add\_waypoint**(*pos: dcs.mapping.Point*, *altitude*, *speed=600*, *name: dcs.translation.String=None*)  $\rightarrow$  dcs.point.MovingPoint

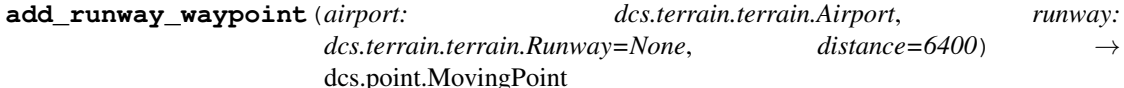

Adds a waypoint parallel to the given runway heading, for start or approach.

#### Parameters

- **airport** start airport object
- **runway** runway for heading direction, if None first(default) airport runway will be used.
- **distance** distance of the waypoint from the airport

Returns MovePoint object describing the waypoint

**land\_at**(*airport: dcs.terrain.terrain.Airport*) → dcs.point.MovingPoint

#### **load\_task\_default\_loadout**(*task*)

**load\_loadout**(*name*)

**load\_pylon**(*weapon*, *pylon=None*)

**load\_loadout\_from\_file**(*filename*)

**set\_client**()

**reset\_loadout**()

**set\_frequency**(*frequency*)

```
dict()
```
class dcs.unitgroup.**PlaneGroup**(*\_id*, *name=None*, *start\_time=0*) Bases: [dcs.unitgroup.FlyingGroup](#page-60-2)

**add\_unit**(*unit: dcs.unit.Plane*)

class dcs.unitgroup.**HelicopterGroup**(*\_id*, *name=None*, *start\_time=0*) Bases: [dcs.unitgroup.FlyingGroup](#page-60-2)

**add\_unit**(*unit: dcs.unit.Helicopter*)

class dcs.unitgroup.**ShipGroup**(*\_id*, *name=None*, *start\_time=0*) Bases: [dcs.unitgroup.MovingGroup](#page-60-1)

**add\_waypoint** (*position: dcs.mapping.Point*,  $speed=20$ )  $\rightarrow$  dcs.point.MovingPoint

#### **dict**()

```
class dcs.unitgroup.StaticGroup(_id, name=None)
    Bases: dcs.unitgroup.Group
```
**load\_from\_dict**(*d*)

**dict**()

## <span id="page-62-2"></span><span id="page-62-1"></span>**5.1.13 dcs.unittype module**

```
class dcs.unittype.UnitType
    Bases: object
     id = None
     name = None
class dcs.unittype.VehicleType
    Bases: dcs.unittype.UnitType
     eplrs = False
class dcs.unittype.ShipType
     Bases: dcs.unittype.UnitType
    helicopter_num = 0
    plane_num = 0
    parking = 0
class dcs.unittype.StaticType
     Bases: dcs.unittype.UnitType
     shape_name = None
     rate = 0category = 'Fortifications'
     sea_object = False
     can_cargo = False
    mass = None
class dcs.unittype.FlyingType
     Bases: dcs.unittype.UnitType
     flyable = False
     group_size_max = 4
     large_parking_slot = False
    helicopter = False
     fuel\_max = 0max_speed = 500
    height = <math>0width = <math>0</math>length = 0ammo_type = None
     charf=0flare = 0charge \text{total} = 0chaff_charge_size = 1
```
<span id="page-63-1"></span>**flare\_charge\_size** = 2 **category** = 'Air' **tacan** = False **eplrs** = False **radio\_frequency** = 251 **panel\_radio** = None **pylons** = {} **payloads** = None payload\_dirs = ['C:\\Program Files\\Eagle Dynamics\\DCS World\\MissionEditor\\data\\scripts\\UnitPayloads', 'C:\\P **tasks** = ['Nothing'] **task\_default** = None classmethod **scan\_payload\_dir**() classmethod **load\_payloads**() classmethod **loadout**(*\_task*) classmethod **loadout\_by\_name**(*loadout\_name*) classmethod **default\_livery**(*country\_name*) → str

## <span id="page-63-0"></span>**5.1.14 dcs.weather module**

```
class dcs.weather.Wind(direction=0, speed=0)
    Bases: object
    dict()
class dcs.weather.Cyclone
    Bases: object
    dict()
class dcs.weather.Weather(terrain)
    Bases: object
    class Season
         Bases: object
         Summer = 1
         Winter = 2
         Spring = 3
         Fall = 4
    class Weather.BaricSystem
         Bases: enum.Enum
    Weather.load_from_dict(d)
    Weather.set_season_from_datetime(dt: datetime.datetime)
    Weather.dynamic_weather(system: dcs.weather.BaricSystem, cyclones: int=1)
    Weather.dict()
```
## <span id="page-64-0"></span>**5.1.15 Module contents**

**CHAPTER 6**

**Indices and tables**

- genindex
- modindex
- search

Python Module Index

# d

dcs, [61](#page-64-0) dcs.country, [44](#page-47-0) dcs.forcedoptions, [45](#page-48-1) dcs.goals, [45](#page-48-2) dcs.groundcontrol, [53](#page-56-0) dcs.lua, [35](#page-38-0) dcs.lua.parse, [35](#page-38-1) dcs.lua.serialize, [35](#page-38-2) dcs.mapping, [53](#page-56-1) dcs.mission, [7](#page-10-0) dcs.point, [54](#page-57-1) dcs.task, [19](#page-22-0) dcs.templates, [55](#page-58-0) dcs.terrain, [44](#page-47-1) dcs.terrain.caucasus, [35](#page-38-3) dcs.terrain.nevada, [41](#page-44-0) dcs.terrain.terrain, [43](#page-46-2) dcs.translation, [55](#page-58-1) dcs.unit, [56](#page-59-2) dcs.unitgroup, [57](#page-60-3) dcs.unittype, [59](#page-62-1) dcs.weather, [60](#page-63-0)

#### Index

## A

ActivateBeaconCommand (class in dcs.task), [27](#page-30-0) add\_aircraft\_group() (dcs.country.Country method), [44](#page-47-2) add\_blue() (dcs.goals.Goals method), [52](#page-55-0) add\_helicopter\_group() (dcs.country.Country method), [44](#page-47-2) add\_offline() (dcs.goals.Goals method), [52](#page-55-0) add\_picture\_blue() (dcs.mission.Mission method), [8](#page-11-0) add\_picture\_red() (dcs.mission.Mission method), [8](#page-11-0) add\_plane\_group() (dcs.country.Country method), [44](#page-47-2) add\_point() (dcs.unitgroup.Group method), [57](#page-60-4) add\_red() (dcs.goals.Goals method), [52](#page-55-0) add\_resource\_file() (dcs.mission.MapResource method), [17](#page-20-0)

add\_runway\_waypoint() (dcs.unitgroup.FlyingGroup method), [58](#page-61-0)

- add\_ship\_group() (dcs.country.Country method), [44](#page-47-2)
- add\_span() (dcs.unitgroup.VehicleGroup method), [57](#page-60-4)

add\_static\_group() (dcs.country.Country method), [44](#page-47-2)

add\_unit() (dcs.unitgroup.Group method), [57](#page-60-4)

- add\_unit() (dcs.unitgroup.HelicopterGroup method), [58](#page-61-0)
- add\_unit() (dcs.unitgroup.PlaneGroup method), [58](#page-61-0)
- add\_vehicle\_group() (dcs.country.Country method), [44](#page-47-2)

add\_waypoint() (dcs.unitgroup.FlyingGroup method), [58](#page-61-0)

- add\_waypoint() (dcs.unitgroup.ShipGroup method), [58](#page-61-0)
- add\_waypoint() (dcs.unitgroup.VehicleGroup method), [57](#page-60-4)

```
Aerobatics (class in dcs.task), 25
```
AFAC (class in dcs.task), [29](#page-32-0)

aircraft() (dcs.mission.Mission method), [12](#page-15-0)

Airport (class in dcs.terrain.terrain), [43](#page-46-3)

airport\_by\_id() (dcs.terrain.terrain.Terrain method), [44](#page-47-2)

airport\_list() (dcs.terrain.terrain.Terrain method), [44](#page-47-2)

AllOfCoalitionInZone (class in dcs.goals), [45](#page-48-3)

- AllOfCoalitionOutsideZone (class in dcs.goals), [45](#page-48-3)
- AllOfGroupInZone (class in dcs.goals), [45](#page-48-3)
- AllOfGroupOutsideZone (class in dcs.goals), [45](#page-48-3)
- AllowAbortMission (dcs.task.OptReactOnThreat.Values attribute), [33](#page-36-0)
- AM (dcs.task.Modulation attribute), [19](#page-22-1)

ammo\_type (dcs.unittype.FlyingType attribute), [59](#page-62-2) Anapa (class in dcs.terrain.caucasus), [35](#page-38-4) anapa() (dcs.terrain.caucasus.Caucasus method), [41](#page-44-1) AntishipStrike (class in dcs.task), [29](#page-32-0) AntishipStrikeTaskAction (class in dcs.task), [23](#page-26-0) area() (dcs.mapping.Triangle method), [53](#page-56-2) ArgumentInRange (class in dcs.goals), [45](#page-48-3) AttackGroup (class in dcs.task), [23](#page-26-0) AttackMapObject (class in dcs.task), [23](#page-26-0) AttackUnit (class in dcs.task), [23](#page-26-0) AWACS (class in dcs.task), [29](#page-32-0) awacs\_flight() (dcs.mission.Mission method), [14](#page-17-0) AWACSTaskAction (class in dcs.task), [25](#page-28-0)

## B

Batumi (class in dcs.terrain.caucasus), [38](#page-41-0) batumi() (dcs.terrain.caucasus.Caucasus method), [41](#page-44-1) Beslan (class in dcs.terrain.caucasus), [40](#page-43-0) beslan() (dcs.terrain.caucasus.Caucasus method), [41](#page-44-1) Bombing (class in dcs.task), [24](#page-27-0) BombingRunway (class in dcs.task), [24](#page-27-0) BombInZone (class in dcs.goals), [46](#page-49-0) bounds (dcs.terrain.caucasus.Caucasus attribute), [40](#page-43-0) bounds (dcs.terrain.nevada.Nevada attribute), [42](#page-45-0) bounds (dcs.terrain.terrain.Terrain attribute), [43](#page-46-3) ByPassAndEscape (dcs.task.OptReactOnThreat.Values attribute), [32](#page-35-1)

# C

calc\_tacan\_frequency() (dcs.task.ActivateBeaconCommand static method), [27](#page-30-0) callsign (dcs.country.Country attribute), [44](#page-47-2)

- can\_cargo (dcs.unittype.StaticType attribute), [59](#page-62-2)
- CAP (class in dcs.task), [29](#page-32-0)
- CAP.EnrouteTasks (class in dcs.task), [30](#page-33-0)
- CAP.EnrouteTasks.EngageGroup (class in dcs.task), [30](#page-33-0)
- CAP.EnrouteTasks.EngageTargets (class in dcs.task), [30](#page-33-0)
- CAP.EnrouteTasks.EngageTargetsInZone (class in dcs.task), [30](#page-33-0)
- CAP.EnrouteTasks.EngageUnit (class in dcs.task), [30](#page-33-0)

CAPTaskAction (class in dcs.task), [24](#page-27-0) CargoTransportation (class in dcs.task), [27](#page-30-0) CargoUnhookedInZone (class in dcs.goals), [46](#page-49-0) CAS (class in dcs.task), [29](#page-32-0) CAS.EnrouteTasks (class in dcs.task), [29](#page-32-0) CAS.EnrouteTasks.EngageGroup (class in dcs.task), [29](#page-32-0) CAS.EnrouteTasks.EngageTargetsInZone (class in dcs.task), [29](#page-32-0) CAS.EnrouteTasks.EngageUnit (class in dcs.task), [29](#page-32-0) CASTaskAction (class in dcs.task), [24](#page-27-0) category (dcs.unittype.FlyingType attribute), [60](#page-63-1) category (dcs.unittype.StaticType attribute), [59](#page-62-2) Caucasus (class in dcs.terrain.caucasus), [40](#page-43-0) center (dcs.terrain.caucasus.Caucasus attribute), [40](#page-43-0) center (dcs.terrain.nevada.Nevada attribute), [42](#page-45-0) center() (dcs.mapping.Rectangle method), [54](#page-57-2) chaff (dcs.unittype.FlyingType attribute), [59](#page-62-2) chaff charge size (dcs.unittype.FlyingType attribute), [59](#page-62-2) charge\_total (dcs.unittype.FlyingType attribute), [59](#page-62-2) civilian (dcs.terrain.caucasus.Anapa attribute), [35](#page-38-4) civilian (dcs.terrain.caucasus.Batumi attribute), [38](#page-41-0) civilian (dcs.terrain.caucasus.Beslan attribute), [40](#page-43-0) civilian (dcs.terrain.caucasus.Gelendzhik attribute), [37](#page-40-0) civilian (dcs.terrain.caucasus.Gudauta attribute), [38](#page-41-0) civilian (dcs.terrain.caucasus.Kobuleti attribute), [38](#page-41-0) civilian (dcs.terrain.caucasus.KrasnodarCenter attribute), [36](#page-39-0) civilian (dcs.terrain.caucasus.KrasnodarPashkovsky attribute), [37](#page-40-0) civilian (dcs.terrain.caucasus.Krymsk attribute), [36](#page-39-0) civilian (dcs.terrain.caucasus.Kutaisi attribute), [39](#page-42-0) civilian (dcs.terrain.caucasus.Lochini attribute), [40](#page-43-0) civilian (dcs.terrain.caucasus.Maykop attribute), [36](#page-39-0) civilian (dcs.terrain.caucasus.Mineralnye attribute), [39](#page-42-0) civilian (dcs.terrain.caucasus.Mozdok attribute), [39](#page-42-0) civilian (dcs.terrain.caucasus.Nalchik attribute), [39](#page-42-0) civilian (dcs.terrain.caucasus.Novorossiysk attribute), [36](#page-39-0) civilian (dcs.terrain.caucasus.Senaki attribute), [38](#page-41-0) civilian (dcs.terrain.caucasus.Sochi attribute), [37](#page-40-0) civilian (dcs.terrain.caucasus.Soganlug attribute), [40](#page-43-0) civilian (dcs.terrain.caucasus.Sukhumi attribute), [37](#page-40-0) civilian (dcs.terrain.caucasus.Vaziani attribute), [40](#page-43-0) civilian (dcs.terrain.nevada.Creech attribute), [41](#page-44-1) civilian (dcs.terrain.nevada.Groom attribute), [42](#page-45-0) civilian (dcs.terrain.nevada.McCarran attribute), [42](#page-45-0) civilian (dcs.terrain.nevada.Nellis attribute), [42](#page-45-0) civilian (dcs.terrain.terrain.Airport attribute), [43](#page-46-3) clone() (dcs.unit.Unit method), [56](#page-59-3) CoalitionHasAirdrome (class in dcs.goals), [46](#page-49-0) CoalitionHasHelipad (class in dcs.goals), [46](#page-49-0) CockpitHighlightVisible (class in dcs.goals), [46](#page-49-0) CockpitParamEqual (class in dcs.goals), [46](#page-49-0) CockpitParamEqualToAnother (class in dcs.goals), [46](#page-49-0) CockpitParamInRange (class in dcs.goals), [46](#page-49-0)

- Cold (dcs.mission.StartType attribute), [7](#page-10-1)
- conditions() (dcs.goals.Goal method), [52](#page-55-0)

- 
- 
- 
- 
- 
- 
- 
- 
- 
- 
- 
- 
- 
- 
- 
- 
- 

- 
- ControlledTask (class in dcs.task), [19](#page-22-1)
- Country (class in dcs.country), [44](#page-47-2)

country() (dcs.mission.Mission method), [16](#page-19-0)

- create from dict() (dcs.goals.AllOfCoalitionInZone class method), [45](#page-48-3)
- create\_from\_dict() (dcs.goals.AllOfCoalitionOutsideZone class method), [45](#page-48-3)
- create\_from\_dict() (dcs.goals.AllOfGroupInZone class method), [45](#page-48-3)
- create\_from\_dict() (dcs.goals.AllOfGroupOutsideZone class method), [45](#page-48-3)
- create\_from\_dict() (dcs.goals.ArgumentInRange class method), [45](#page-48-3)
- create\_from\_dict() (dcs.goals.BombInZone class method), [46](#page-49-0)

create from dict() (dcs.goals.CargoUnhookedInZone class method), [46](#page-49-0)

- create from dict() (dcs.goals.CoalitionHasAirdrome class method), [46](#page-49-0)
- create\_from\_dict() (dcs.goals.CoalitionHasHelipad class method), [46](#page-49-0)
- create\_from\_dict() (dcs.goals.CockpitHighlightVisible class method), [46](#page-49-0)
- create\_from\_dict() (dcs.goals.CockpitParamEqual class method), [46](#page-49-0)
- create\_from\_dict() (dcs.goals.CockpitParamEqualToAnother class method), [46](#page-49-0)
- create\_from\_dict() (dcs.goals.CockpitParamInRange class method), [47](#page-50-0)
- create from dict() (dcs.goals.FlagEquals class method), [47](#page-50-0)
- create\_from\_dict() (dcs.goals.FlagEqualsFlag class method), [47](#page-50-0)
- create from dict() (dcs.goals.FlagIsFalse class method), [47](#page-50-0)
- create\_from\_dict() (dcs.goals.FlagIsLess class method), [47](#page-50-0)
- create\_from\_dict() (dcs.goals.FlagIsLessThanFlag class method), [47](#page-50-0)
- create from dict() (dcs.goals.FlagIsMore class method), [47](#page-50-0)
- create\_from\_dict() (dcs.goals.FlagIsTrue class method), [47](#page-50-0)
- create\_from\_dict() (dcs.goals.GroupAlive class method), [48](#page-51-0)
- create from dict() (dcs.goals.GroupDead class method), [48](#page-51-0)
- create\_from\_dict() (dcs.goals.GroupLifeLess class method), [48](#page-51-0)
- create\_from\_dict() (dcs.goals.IndicationTextEqual class method), [48](#page-51-0)
- method), [48](#page-51-0) create\_from\_dict() (dcs.goals.MissionScoreLower class
- method), [48](#page-51-0)
- create from dict() (dcs.goals.Or class method), [48](#page-51-0)
- create from dict() (dcs.goals.PartOfCoalitionInZone class method), [48](#page-51-0)
- create\_from\_dict() (dcs.goals.PartOfCoalitionOutsideZone creech() (dcs.terrain.nevada.Nevada method), [42](#page-45-0) class method), [49](#page-52-0)
- create\_from\_dict() (dcs.goals.PartOfGroupInZone class method), [49](#page-52-0)
- create\_from\_dict() (dcs.goals.PartOfGroupOutsideZone class method), [49](#page-52-0)
- create\_from\_dict() (dcs.goals.PlayerScoreLess class method), [49](#page-52-0)
- create\_from\_dict() (dcs.goals.PlayerScoreMore class method), [49](#page-52-0)
- create from dict() (dcs.goals.Predicate class method), [49](#page-52-0)
- create from dict() (dcs.goals.Random class method), [49](#page-52-0)
- create\_from\_dict() (dcs.goals.SignalFlareInZone class method), [49](#page-52-0)
- create\_from\_dict() (dcs.goals.TimeAfter class method), [50](#page-53-0)
- create from dict() (dcs.goals.TimeBefore class method), [50](#page-53-0)
- create\_from\_dict() (dcs.goals.TimeSinceFlag class method), [50](#page-53-0)
- create\_from\_dict() (dcs.goals.UnitAlive class method), [50](#page-53-0)
- create\_from\_dict() (dcs.goals.UnitAltitudeHigher class method), [50](#page-53-0)
- create\_from\_dict() (dcs.goals.UnitAltitudeLower class method), [50](#page-53-0)
- create\_from\_dict() (dcs.goals.UnitBankWithin class method), [50](#page-53-0)
- create from dict() (dcs.goals.UnitDamaged class method), [51](#page-54-0)
- create\_from\_dict() (dcs.goals.UnitDead class method), [51](#page-54-0)
- create\_from\_dict() (dcs.goals.UnitHeadingWithin class method), [51](#page-54-0)
- create\_from\_dict() (dcs.goals.UnitInMovingZone class method), [51](#page-54-0)
- create from dict() (dcs.goals.UnitInZone class method), [51](#page-54-0)
- create\_from\_dict() (dcs.goals.UnitLifeLess class method), [51](#page-54-0)
- create\_from\_dict() (dcs.goals.UnitOutsideMovingZone class method), [51](#page-54-0)
- create\_from\_dict() (dcs.goals.UnitOutsideZone class method), [51](#page-54-0)
- create\_from\_dict() (dcs.goals.UnitPitchWithin class method), [52](#page-55-0)
- create\_from\_dict() (dcs.goals.UnitSpeedHigher class method), [52](#page-55-0)
- create\_from\_dict() (dcs.goals.MissionScoreHigher class create\_from\_dict() (dcs.goals.UnitSpeedLower class method), [52](#page-55-0)
	- create\_from\_dict() (dcs.goals.UnitVerticalSpeedWithin class method), [52](#page-55-0)
	- create from dict() (dcs.task.Task class method), [19](#page-22-0)
	- create string() (dcs.translation.Translation method), [55](#page-58-0)
	- Creech (class in dcs.terrain.nevada), [41](#page-44-0)
	-
	- Cyclone (class in dcs.weather), [60](#page-63-0)

#### D

- dcs (module), [61](#page-64-0)
- dcs.country (module), [44](#page-47-0)
- dcs.forcedoptions (module), [45](#page-48-0)
- dcs.goals (module), [45](#page-48-0) dcs.groundcontrol (module), [53](#page-56-0)
- dcs.lua (module), [35](#page-38-0)
- dcs.lua.parse (module), [35](#page-38-0)
- dcs.lua.serialize (module), [35](#page-38-0)
- dcs.mapping (module), [53](#page-56-0)
- dcs.mission (module), [7](#page-10-0)
- dcs.point (module), [54](#page-57-0)
- dcs.task (module), [19](#page-22-0)
- dcs.templates (module), [55](#page-58-0)
- dcs.terrain (module), [44](#page-47-0)
- dcs.terrain.caucasus (module), [35](#page-38-0)
- dcs.terrain.nevada (module), [41](#page-44-0)
- dcs.terrain.terrain (module), [43](#page-46-0)
- dcs.translation (module), [55](#page-58-0)
- dcs.unit (module), [56](#page-59-0)
- dcs.unitgroup (module), [57](#page-60-0)
- dcs.unittype (module), [59](#page-62-0)
- dcs.weather (module), [60](#page-63-0)
- default blue airports() (dcs.terrain.caucasus.Caucasus method), [41](#page-44-0)
- default\_livery() (dcs.unittype.FlyingType class method), [60](#page-63-0)
- default\_red\_airports() (dcs.terrain.caucasus.Caucasus method), [41](#page-44-0)
- delete\_string() (dcs.translation.Translation method), [55](#page-58-0)
- description bluetask text() (dcs.mission.Mission method), [8](#page-11-0)
- description\_redtask\_text() (dcs.mission.Mission method), [8](#page-11-0)
- description\_text() (dcs.mission.Mission method), [8](#page-11-0) Designation (class in dcs.task), [25](#page-28-0)
- dict() (dcs.country.Country method), [44](#page-47-0)
- dict() (dcs.forcedoptions.ForcedOptions method), [45](#page-48-0)
- dict() (dcs.goals.AllOfCoalitionInZone method), [45](#page-48-0)
- dict() (dcs.goals.AllOfCoalitionOutsideZone method), [45](#page-48-0)
- dict() (dcs.goals.AllOfGroupInZone method), [45](#page-48-0)
- dict() (dcs.goals.AllOfGroupOutsideZone method), [45](#page-48-0)
- dict() (dcs.goals.ArgumentInRange method), [46](#page-49-0)
- dict() (dcs.goals.BombInZone method), [46](#page-49-0)

dict() (dcs.goals.CargoUnhookedInZone method), [46](#page-49-0) dict() (dcs.goals.CoalitionHasAirdrome method), [46](#page-49-0) dict() (dcs.goals.CoalitionHasHelipad method), [46](#page-49-0) dict() (dcs.goals.CockpitHighlightVisible method), [46](#page-49-0) dict() (dcs.goals.CockpitParamEqual method), [46](#page-49-0) dict() (dcs.goals.CockpitParamEqualToAnother method), [46](#page-49-0) dict() (dcs.goals.CockpitParamInRange method), [47](#page-50-0) dict() (dcs.goals.FlagEquals method), [47](#page-50-0) dict() (dcs.goals.FlagEqualsFlag method), [47](#page-50-0) dict() (dcs.goals.FlagIsFalse method), [47](#page-50-0) dict() (dcs.goals.FlagIsLess method), [47](#page-50-0) dict() (dcs.goals.FlagIsLessThanFlag method), [47](#page-50-0) dict() (dcs.goals.FlagIsMore method), [47](#page-50-0) dict() (dcs.goals.FlagIsTrue method), [47](#page-50-0) dict() (dcs.goals.Goal method), [52](#page-55-0) dict() (dcs.goals.GoalRule method), [45](#page-48-0) dict() (dcs.goals.Goals method), [52](#page-55-0) dict() (dcs.goals.GroupAlive method), [48](#page-51-0) dict() (dcs.goals.GroupDead method), [48](#page-51-0) dict() (dcs.goals.GroupLifeLess method), [48](#page-51-0) dict() (dcs.goals.IndicationTextEqual method), [48](#page-51-0) dict() (dcs.goals.MissionScoreHigher method), [48](#page-51-0) dict() (dcs.goals.MissionScoreLower method), [48](#page-51-0) dict() (dcs.goals.Or method), [48](#page-51-0) dict() (dcs.goals.PartOfCoalitionInZone method), [48](#page-51-0) dict() (dcs.goals.PartOfCoalitionOutsideZone method), [49](#page-52-0) dict() (dcs.goals.PartOfGroupInZone method), [49](#page-52-0) dict() (dcs.goals.PartOfGroupOutsideZone method), [49](#page-52-0) dict() (dcs.goals.PlayerScoreLess method), [49](#page-52-0) dict() (dcs.goals.PlayerScoreMore method), [49](#page-52-0) dict() (dcs.goals.Predicate method), [49](#page-52-0) dict() (dcs.goals.Random method), [49](#page-52-0) dict() (dcs.goals.SignalFlareInZone method), [50](#page-53-0) dict() (dcs.goals.TimeAfter method), [50](#page-53-0) dict() (dcs.goals.TimeBefore method), [50](#page-53-0) dict() (dcs.goals.TimeSinceFlag method), [50](#page-53-0) dict() (dcs.goals.UnitAlive method), [50](#page-53-0) dict() (dcs.goals.UnitAltitudeHigher method), [50](#page-53-0) dict() (dcs.goals.UnitAltitudeLower method), [50](#page-53-0) dict() (dcs.goals.UnitBankWithin method), [50](#page-53-0) dict() (dcs.goals.UnitDamaged method), [51](#page-54-0) dict() (dcs.goals.UnitDead method), [51](#page-54-0) dict() (dcs.goals.UnitHeadingWithin method), [51](#page-54-0) dict() (dcs.goals.UnitInMovingZone method), [51](#page-54-0) dict() (dcs.goals.UnitInZone method), [51](#page-54-0) dict() (dcs.goals.UnitLifeLess method), [51](#page-54-0) dict() (dcs.goals.UnitOutsideMovingZone method), [51](#page-54-0) dict() (dcs.goals.UnitOutsideZone method), [51](#page-54-0) dict() (dcs.goals.UnitPitchWithin method), [52](#page-55-0) dict() (dcs.goals.UnitSpeedHigher method), [52](#page-55-0) dict() (dcs.goals.UnitSpeedLower method), [52](#page-55-0) dict() (dcs.goals.UnitVerticalSpeedWithin method), [52](#page-55-0)

dict() (dcs.groundcontrol.GroundControl method), [53](#page-56-0) dict() (dcs.mission.Mission method), [17](#page-20-0) dict() (dcs.point.MovingPoint method), [55](#page-58-0) dict() (dcs.point.PointProperties method), [55](#page-58-0) dict() (dcs.point.StaticPoint method), [54](#page-57-0) dict() (dcs.task.AntishipStrikeTaskAction method), [24](#page-27-0) dict() (dcs.task.CAPTaskAction method), [24](#page-27-0) dict() (dcs.task.CASTaskAction method), [24](#page-27-0) dict() (dcs.task.FighterSweepTaskAction method), [24](#page-27-0) dict() (dcs.task.SEADTaskAction method), [24](#page-27-0) dict() (dcs.task.Task method), [19](#page-22-0) dict() (dcs.terrain.terrain.Airport method), [43](#page-46-0) dict() (dcs.terrain.terrain.MapView method), [43](#page-46-0) dict() (dcs.translation.Translation method), [56](#page-59-0) dict() (dcs.unit.FlyingUnit method), [56](#page-59-0) dict() (dcs.unit.Helicopter method), [56](#page-59-0) dict() (dcs.unit.Ship method), [57](#page-60-0) dict() (dcs.unit.Static method), [57](#page-60-0) dict() (dcs.unit.Unit method), [56](#page-59-0) dict() (dcs.unit.Vehicle method), [56](#page-59-0) dict() (dcs.unitgroup.FlyingGroup method), [58](#page-61-0) dict() (dcs.unitgroup.Group method), [57](#page-60-0) dict() (dcs.unitgroup.MovingGroup method), [57](#page-60-0) dict() (dcs.unitgroup.ShipGroup method), [58](#page-61-0) dict() (dcs.unitgroup.StaticGroup method), [58](#page-61-0) dict() (dcs.unitgroup.VehicleGroup method), [57](#page-60-0) dict() (dcs.weather.Cyclone method), [60](#page-63-0) dict() (dcs.weather.Weather method), [60](#page-63-0) dict() (dcs.weather.Wind method), [60](#page-63-0) DisembarkFromTransport (class in dcs.task), [26](#page-29-0) distance() (in module dcs.mapping), [53](#page-56-0) distance\_to\_point() (dcs.mapping.Point method), [53](#page-56-0) dumps() (in module dcs.lua.serialize), [35](#page-38-0) dynamic\_weather() (dcs.weather.Weather method), [60](#page-63-0)

## E

Embarking (class in dcs.task), [26](#page-29-0) EmbarkToTransport (class in dcs.task), [26](#page-29-0) EngageGroup (class in dcs.task), [25](#page-28-0) EngageTargets (class in dcs.task), [24](#page-27-0) EngageTargetsInZone (class in dcs.task), [25](#page-28-0) EngageUnit (class in dcs.task), [25](#page-28-0) EPLRS (class in dcs.task), [27](#page-30-0) eplrs (dcs.task.EPLRS attribute), [27](#page-30-0) eplrs (dcs.unittype.FlyingType attribute), [60](#page-63-0) eplrs (dcs.unittype.VehicleType attribute), [59](#page-62-0) eplrs\_for() (dcs.mission.Mission method), [9](#page-12-0) Escort (class in dcs.task), [30](#page-33-0) escort\_flight() (dcs.mission.Mission method), [15](#page-18-0) EscortTaskAction (class in dcs.task), [24](#page-27-0) EvadeFire (dcs.task.OptReactOnThreat.Values attribute), [32](#page-35-0) Expend (class in dcs.task), [24](#page-27-0)

## F

FAC (class in dcs.task), [26](#page-29-0) FACEngageGroup (class in dcs.task), [26](#page-29-0) Fall (dcs.weather.Weather.Season attribute), [60](#page-63-0) FighterSweep (class in dcs.task), [30](#page-33-0) FighterSweepTaskAction (class in dcs.task), [24](#page-27-0) find exact() (in module dcs.country), [44](#page-47-0) find\_group() (dcs.country.Country method), [44](#page-47-0) find\_group() (dcs.mission.Mission method), [16](#page-19-0) find helicopter group() (dcs.country.Country method), [44](#page-47-0) find match() (in module dcs.country), [44](#page-47-0) find\_plane\_group() (dcs.country.Country method), [44](#page-47-0) find\_ship\_group() (dcs.country.Country method), [44](#page-47-0) find\_static\_group() (dcs.country.Country method), [44](#page-47-0) find\_task() (dcs.point.MovingPoint method), [55](#page-58-0) find\_vehicle\_group() (dcs.country.Country method), [44](#page-47-0) FireAtPoint (class in dcs.task), [25](#page-28-0) FlagEquals (class in dcs.goals), [47](#page-50-0) FlagEqualsFlag (class in dcs.goals), [47](#page-50-0) FlagIsFalse (class in dcs.goals), [47](#page-50-0) FlagIsLess (class in dcs.goals), [47](#page-50-0) FlagIsLessThanFlag (class in dcs.goals), [47](#page-50-0) FlagIsMore (class in dcs.goals), [47](#page-50-0) FlagIsTrue (class in dcs.goals), [47](#page-50-0) flare (dcs.unittype.FlyingType attribute), [59](#page-62-0) flare\_charge\_size (dcs.unittype.FlyingType attribute), [59](#page-62-0) flight\_group() (dcs.mission.Mission method), [14](#page-17-0) flight\_group\_from\_airport() (dcs.mission.Mission method), [13](#page-16-0) flight\_group\_from\_unit() (dcs.mission.Mission method), [13](#page-16-0) flight group inflight() (dcs.mission.Mission method),  $12$ flyable (dcs.unittype.FlyingType attribute), [59](#page-62-0) FlyingGroup (class in dcs.unitgroup), [57](#page-60-0) FlyingType (class in dcs.unittype), [59](#page-62-0) FlyingUnit (class in dcs.unit), [56](#page-59-0) FM (dcs.task.Modulation attribute), [19](#page-22-0) Follow (class in dcs.task), [25](#page-28-0) ForcedOptions (class in dcs.forcedoptions), [45](#page-48-0) ForcedOptions.CivilTraffic (class in dcs.forcedoptions), [45](#page-48-0) ForcedOptions.GEffect (class in dcs.forcedoptions), [45](#page-48-0) ForcedOptions.Views (class in dcs.forcedoptions), [45](#page-48-0) formation() (dcs.unitgroup.Group method), [57](#page-60-0) formation\_line() (dcs.unitgroup.Group method), [57](#page-60-0) formation\_rectangle() (dcs.unitgroup.Group method), [57](#page-60-0) formation\_scattered() (dcs.unitgroup.Group method), [57](#page-60-0) formation\_star() (dcs.unitgroup.Group method), [57](#page-60-0) free\_parking\_slot() (dcs.terrain.terrain.Airport method), [43](#page-46-0) free\_parking\_slots() (dcs.terrain.terrain.Airport method), [43](#page-46-0) frequencies (dcs.terrain.caucasus.Anapa attribute), [35](#page-38-0)

frequencies (dcs.terrain.caucasus.Batumi attribute), [38](#page-41-0) frequencies (dcs.terrain.caucasus.Beslan attribute), [40](#page-43-0) frequencies (dcs.terrain.caucasus.Gelendzhik attribute), [37](#page-40-0) frequencies (dcs.terrain.caucasus.Gudauta attribute), [38](#page-41-0) frequencies (dcs.terrain.caucasus.Kobuleti attribute), [38](#page-41-0) frequencies (dcs.terrain.caucasus.KrasnodarCenter attribute), [36](#page-39-0) frequencies (dcs.terrain.caucasus.KrasnodarPashkovsky attribute), [37](#page-40-0) frequencies (dcs.terrain.caucasus.Krymsk attribute), [36](#page-39-0) frequencies (dcs.terrain.caucasus.Kutaisi attribute), [39](#page-42-0) frequencies (dcs.terrain.caucasus.Lochini attribute), [40](#page-43-0) frequencies (dcs.terrain.caucasus.Maykop attribute), [36](#page-39-0) frequencies (dcs.terrain.caucasus.Mineralnye attribute), [39](#page-42-0) frequencies (dcs.terrain.caucasus.Mozdok attribute), [39](#page-42-0) frequencies (dcs.terrain.caucasus.Nalchik attribute), [39](#page-42-0) frequencies (dcs.terrain.caucasus.Novorossiysk attribute), [36](#page-39-0) frequencies (dcs.terrain.caucasus.Senaki attribute), [38](#page-41-0) frequencies (dcs.terrain.caucasus.Sochi attribute), [37](#page-40-0) frequencies (dcs.terrain.caucasus.Soganlug attribute), [40](#page-43-0) frequencies (dcs.terrain.caucasus.Sukhumi attribute), [37](#page-40-0) frequencies (dcs.terrain.caucasus.Vaziani attribute), [40](#page-43-0) frequencies (dcs.terrain.nevada.Creech attribute), [41](#page-44-0) frequencies (dcs.terrain.nevada.Groom attribute), [42](#page-45-0) frequencies (dcs.terrain.nevada.McCarran attribute), [42](#page-45-0) frequencies (dcs.terrain.nevada.Nellis attribute), [42](#page-45-0) frequencies (dcs.terrain.terrain.Airport attribute), [43](#page-46-0) from\_point() (dcs.mapping.Rectangle static method), [54](#page-57-0) from\_string() (dcs.mission.StartType static method), [7](#page-10-0) fuel\_max (dcs.unittype.FlyingType attribute), [59](#page-62-0)

## G

Gelendzhik (class in dcs.terrain.caucasus), [36](#page-39-0) gelendzhik() (dcs.terrain.caucasus.Caucasus method), [41](#page-44-0) generate\_result() (dcs.goals.Goals method), [52](#page-55-0) get ear() (dcs.mapping.Polygon static method), [54](#page-57-0) get\_string() (dcs.translation.Translation method), [55](#page-58-0) Goal (class in dcs.goals), [52](#page-55-0) GoalRule (class in dcs.goals), [45](#page-48-0) goalrule\_map (dcs.goals.Goal attribute), [52](#page-55-0) Goals (class in dcs.goals), [52](#page-55-0) Groom (class in dcs.terrain.nevada), [41](#page-44-0) groom() (dcs.terrain.nevada.Nevada method), [42](#page-45-0) GroundAttack (class in dcs.task), [30](#page-33-0) GroundControl (class in dcs.groundcontrol), [53](#page-56-0) Group (class in dcs.unitgroup), [57](#page-60-0) Group.Formation (class in dcs.unitgroup), [57](#page-60-0) group\_size\_max (dcs.unittype.FlyingType attribute), [59](#page-62-0) GroupAlive (class in dcs.goals), [47](#page-50-0) GroupDead (class in dcs.goals), [48](#page-51-0) GroupLifeLess (class in dcs.goals), [48](#page-51-0)

Gudauta (class in dcs.terrain.caucasus), [37](#page-40-0) gudauta() (dcs.terrain.caucasus.Caucasus method), [41](#page-44-0)

#### H

hawk site() (dcs.templates.VehicleTemplate.USA static method), [55](#page-58-0) heading\_between\_point() (dcs.mapping.Point method), [53](#page-56-0) heading\_between\_points() (in module dcs.mapping), [53](#page-56-0) height (dcs.unittype.FlyingType attribute), [59](#page-62-0) height() (dcs.mapping.Rectangle method), [54](#page-57-0) Helicopter (class in dcs.unit), [56](#page-59-0) helicopter (dcs.unittype.FlyingType attribute), [59](#page-62-0) helicopter() (dcs.mission.Mission method), [11](#page-14-0) helicopter\_group() (dcs.mission.Mission method), [12](#page-15-0) helicopter\_num (dcs.unittype.ShipType attribute), [59](#page-62-0) HelicopterGroup (class in dcs.unitgroup), [58](#page-61-0) helicopters (dcs.country.Country attribute), [44](#page-47-0) Hold (class in dcs.task), [25](#page-28-0)

### I

- Id (dcs.task.Aerobatics attribute), [25](#page-28-0)
- id (dcs.task.AFAC attribute), [29](#page-32-0)
- id (dcs.task.AntishipStrike attribute), [29](#page-32-0)
- Id (dcs.task.AntishipStrikeTaskAction attribute), [23](#page-26-0)
- Id (dcs.task.AttackGroup attribute), [23](#page-26-0)
- Id (dcs.task.AttackMapObject attribute), [23](#page-26-0)
- Id (dcs.task.AttackUnit attribute), [23](#page-26-0)
- id (dcs.task.AWACS attribute), [29](#page-32-0)
- Id (dcs.task.AWACSTaskAction attribute), [25](#page-28-0)
- Id (dcs.task.Bombing attribute), [24](#page-27-0)
- Id (dcs.task.BombingRunway attribute), [24](#page-27-0)
- id (dcs.task.CAP attribute), [30](#page-33-0)
- Id (dcs.task.CAP.EnrouteTasks.EngageGroup attribute), [30](#page-33-0)
- Id (dcs.task.CAP.EnrouteTasks.EngageTargets attribute), [30](#page-33-0)
- Id (dcs.task.CAP.EnrouteTasks.EngageTargetsInZone attribute), [30](#page-33-0)
- Id (dcs.task.CAP.EnrouteTasks.EngageUnit attribute), [30](#page-33-0)
- Id (dcs.task.CAPTaskAction attribute), [24](#page-27-0)
- Id (dcs.task.CargoTransportation attribute), [27](#page-30-0)
- id (dcs.task.CAS attribute), [29](#page-32-0)
- Id (dcs.task.CAS.EnrouteTasks.EngageGroup attribute), [29](#page-32-0)
- Id (dcs.task.CAS.EnrouteTasks.EngageTargetsInZone attribute), [29](#page-32-0)
- Id (dcs.task.CAS.EnrouteTasks.EngageUnit attribute), [29](#page-32-0)
- Id (dcs.task.CASTaskAction attribute), [24](#page-27-0)
- Id (dcs.task.ControlledTask attribute), [19](#page-22-0)
- Id (dcs.task.DisembarkFromTransport attribute), [27](#page-30-0)
- Id (dcs.task.Embarking attribute), [26](#page-29-0)
- Id (dcs.task.EmbarkToTransport attribute), [26](#page-29-0)
- Id (dcs.task.EngageGroup attribute), [25](#page-28-0)

Id (dcs.task.EngageTargets attribute), [24](#page-27-0) Id (dcs.task.EngageTargetsInZone attribute), [25](#page-28-0) Id (dcs.task.EngageUnit attribute), [25](#page-28-0) id (dcs.task.Escort attribute), [30](#page-33-0) Id (dcs.task.EscortTaskAction attribute), [24](#page-27-0) Id (dcs.task.FAC attribute), [26](#page-29-0) Id (dcs.task.FACEngageGroup attribute), [26](#page-29-0) id (dcs.task.FighterSweep attribute), [30](#page-33-0) Id (dcs.task.FighterSweepTaskAction attribute), [24](#page-27-0) Id (dcs.task.FireAtPoint attribute), [25](#page-28-0) Id (dcs.task.Follow attribute), [25](#page-28-0) id (dcs.task.GroundAttack attribute), [30](#page-33-0) Id (dcs.task.Hold attribute), [25](#page-28-0) id (dcs.task.Intercept attribute), [31](#page-34-0) Id (dcs.task.Land attribute), [26](#page-29-0) Id (dcs.task.NoTask attribute), [23](#page-26-0) id (dcs.task.Nothing attribute), [28](#page-31-0) Id (dcs.task.Option attribute), [32](#page-35-0) Id (dcs.task.OrbitAction attribute), [25](#page-28-0) id (dcs.task.PinpointStrike attribute), [31](#page-34-0) id (dcs.task.Reconnaissance attribute), [31](#page-34-0) id (dcs.task.Refueling attribute), [31](#page-34-0) Id (dcs.task.RefuelingTaskAction attribute), [25](#page-28-0) id (dcs.task.RunwayAttack attribute), [31](#page-34-0) id (dcs.task.SEAD attribute), [31](#page-34-0) Id (dcs.task.SEADTaskAction attribute), [24](#page-27-0) Id (dcs.task.Tanker attribute), [25](#page-28-0) id (dcs.task.Targets.All attribute), [20](#page-23-0) id (dcs.task.Targets.All.Air attribute), [20](#page-23-0) id (dcs.task.Targets.All.Air.Helicopters attribute), [21](#page-24-0) id (dcs.task.Targets.All.Air.Planes attribute), [20](#page-23-0) id (dcs.task.Targets.All.Air.Planes.Bombers attribute), [21](#page-24-0) id (dcs.task.Targets.All.Air.Planes.Fighters attribute), [21](#page-24-0) id (dcs.task.Targets.All.GroundUnits attribute), [21](#page-24-0) id (dcs.task.Targets.All.GroundUnits.AirDefence attribute), [21](#page-24-0) id (dcs.task.Targets.All.GroundUnits.AirDefence.AAA attribute), [22](#page-25-0) id (dcs.task.Targets.All.GroundUnits.AirDefence.AAA.SAMRelated attribute), [22](#page-25-0) id (dcs.task.Targets.All.GroundUnits.AirDefence.AAA.SAMRelated.LRSA attribute), [22](#page-25-0) id (dcs.task.Targets.All.GroundUnits.AirDefence.AAA.SAMRelated.MRS/ attribute), [22](#page-25-0) id (dcs.task.Targets.All.GroundUnits.AirDefence.AAA.SAMRelated.SRSA attribute), [22](#page-25-0) id (dcs.task.Targets.All.GroundUnits.Fortifications attribute), [21](#page-24-0) id (dcs.task.Targets.All.GroundUnits.GroundVehicles attribute), [21](#page-24-0) id (dcs.task.Targets.All.GroundUnits.GroundVehicles.ArmoredVehicles attribute), [21](#page-24-0) id (dcs.task.Targets.All.GroundUnits.GroundVehicles.ArmoredVehicles.AP

attribute), [21](#page-24-0)

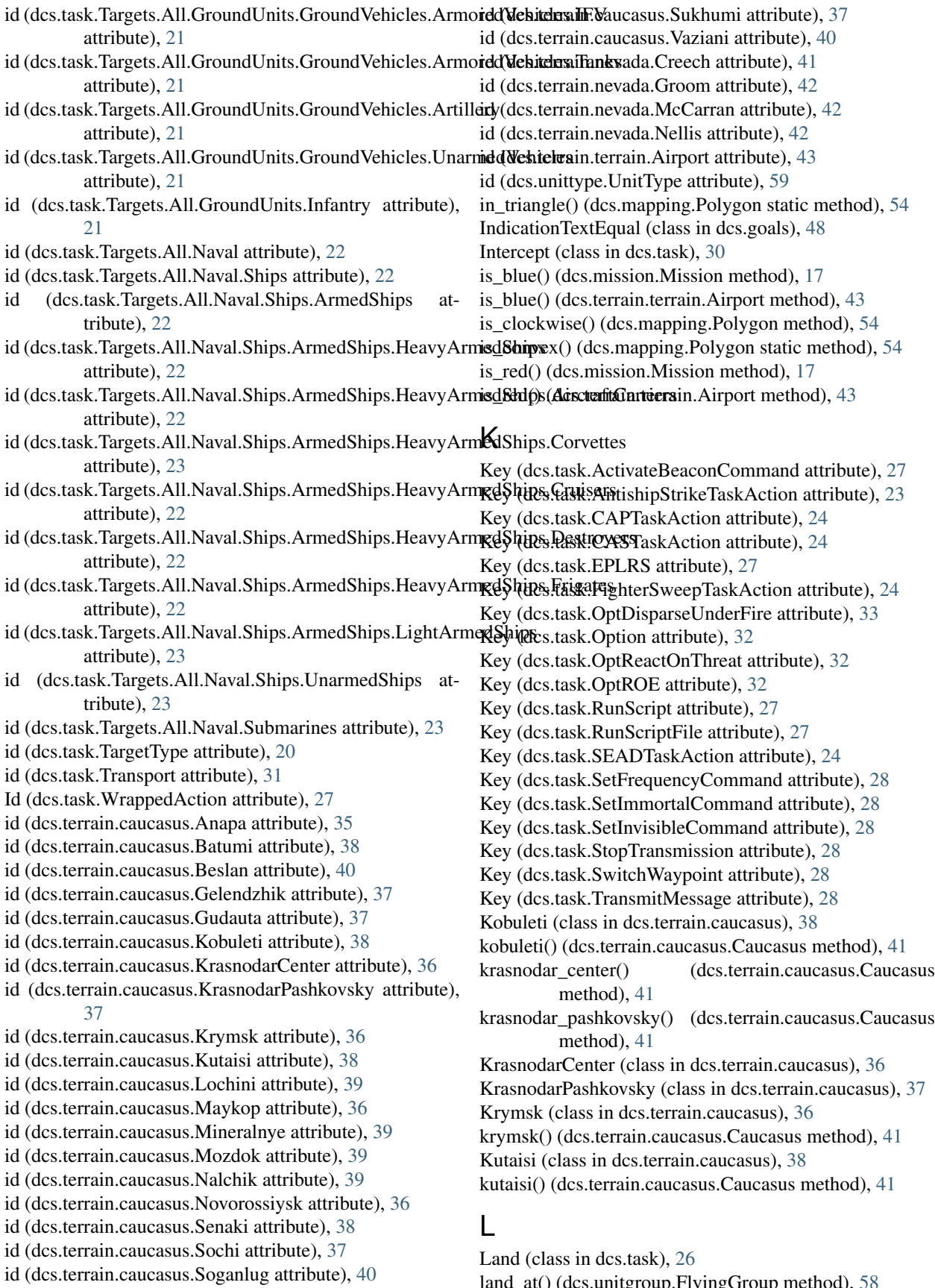

land\_at() (dcs.unitgroup.FlyingGroup method), [58](#page-61-0)

languages() (dcs.translation.Translation method), [56](#page-59-0) large parking slot (dcs.unittype.FlyingType attribute), [59](#page-62-0) length (dcs.unittype.FlyingType attribute), [59](#page-62-0) load\_dict() (dcs.terrain.terrain.Warehouses method), [44](#page-47-0) load file() (dcs.mission.Mission method), [8](#page-11-0) load from dict() (dcs.forcedoptions.ForcedOptions method), [45](#page-48-0) load from dict() (dcs.goals.Goal method), [52](#page-55-0) load\_from\_dict() (dcs.goals.Goals method), [52](#page-55-0) load\_from\_dict() (dcs.groundcontrol.GroundControl method), [53](#page-56-0) load\_from\_dict() (dcs.mission.MapResource method), [17](#page-20-0) load\_from\_dict() (dcs.mission.Options method), [18](#page-21-0) load\_from\_dict() (dcs.point.MovingPoint method), [55](#page-58-0) load\_from\_dict() (dcs.point.PointProperties method), [55](#page-58-0) load\_from\_dict() (dcs.point.StaticPoint method), [54](#page-57-0) load from dict() (dcs.terrain.terrain.Airport method), [43](#page-46-0) load from dict() (dcs.terrain.terrain.MapView method), [43](#page-46-0) load\_from\_dict() (dcs.unit.FlyingUnit method), [56](#page-59-0) load from dict() (dcs.unit.Helicopter method), [56](#page-59-0) load\_from\_dict() (dcs.unit.Ship method), [56](#page-59-0) load from dict() (dcs.unit.Static method), [57](#page-60-0) load from dict() (dcs.unit.Unit method), [56](#page-59-0) load from dict() (dcs.unit.Vehicle method), [56](#page-59-0) load\_from\_dict() (dcs.unitgroup.FlyingGroup method), [58](#page-61-0) load\_from\_dict() (dcs.unitgroup.Group method), [57](#page-60-0) load\_from\_dict() (dcs.unitgroup.MovingGroup method), [57](#page-60-0) load from dict() (dcs.unitgroup.StaticGroup method), [58](#page-61-0) load\_from\_dict() (dcs.unitgroup.VehicleGroup method), [57](#page-60-0) load from dict() (dcs.weather.Weather method), [60](#page-63-0) load\_loadout() (dcs.unit.FlyingUnit method), [56](#page-59-0) load\_loadout() (dcs.unitgroup.FlyingGroup method), [58](#page-61-0) load\_loadout\_from\_file() (dcs.unitgroup.FlyingGroup method), [58](#page-61-0) load\_payloads() (dcs.unittype.FlyingType class method), [60](#page-63-0) load\_pylon() (dcs.unit.FlyingUnit method), [56](#page-59-0) load\_pylon() (dcs.unitgroup.FlyingGroup method), [58](#page-61-0) load\_task\_default\_loadout() (dcs.unitgroup.FlyingGroup method), [58](#page-61-0) loadout() (dcs.unittype.FlyingType class method), [60](#page-63-0) loadout\_by\_name() (dcs.unittype.FlyingType class method), [60](#page-63-0) loads() (in module dcs.lua.parse), [35](#page-38-0) Lochini (class in dcs.terrain.caucasus), [39](#page-42-0) lochini() (dcs.terrain.caucasus.Caucasus method), [41](#page-44-0) N

## M

MainTask (class in dcs.task), [28](#page-31-0)

map (dcs.task.MainTask attribute), [28](#page-31-0) map view default (dcs.terrain.caucasus.Caucasus attribute), [40](#page-43-0) map\_view\_default (dcs.terrain.nevada.Nevada attribute), [42](#page-45-0) map view default (dcs.terrain.terrain.Terrain attribute), [43](#page-46-0) MapResource (class in dcs.mission), [17](#page-20-0) MapView (class in dcs.terrain.terrain), [43](#page-46-0) mass (dcs.unittype.StaticType attribute), [59](#page-62-0) max\_speed (dcs.unittype.FlyingType attribute), [59](#page-62-0) Maykop (class in dcs.terrain.caucasus), [36](#page-39-0) maykop() (dcs.terrain.caucasus.Caucasus method), [41](#page-44-0) McCarran (class in dcs.terrain.nevada), [42](#page-45-0) mccarran() (dcs.terrain.nevada.Nevada method), [42](#page-45-0) Mineralnye (class in dcs.terrain.caucasus), [39](#page-42-0) mineralnye() (dcs.terrain.caucasus.Caucasus method), [41](#page-44-0) Mission (class in dcs.mission), [7](#page-10-0) MissionScoreHigher (class in dcs.goals), [48](#page-51-0) MissionScoreLower (class in dcs.goals), [48](#page-51-0) Modulation (class in dcs.task), [19](#page-22-0) MovingGroup (class in dcs.unitgroup), [57](#page-60-0) MovingPoint (class in dcs.point), [55](#page-58-0) Mozdok (class in dcs.terrain.caucasus), [39](#page-42-0) mozdok() (dcs.terrain.caucasus.Caucasus method), [41](#page-44-0)

Nalchik (class in dcs.terrain.caucasus), [39](#page-42-0) nalchik() (dcs.terrain.caucasus.Caucasus method), [41](#page-44-0) name (dcs.task.AFAC attribute), [29](#page-32-0) name (dcs.task.AntishipStrike attribute), [29](#page-32-0) name (dcs.task.AWACS attribute), [29](#page-32-0) name (dcs.task.CAP attribute), [30](#page-33-0) name (dcs.task.CAS attribute), [29](#page-32-0) name (dcs.task.Escort attribute), [30](#page-33-0) name (dcs.task.FighterSweep attribute), [30](#page-33-0) name (dcs.task.GroundAttack attribute), [30](#page-33-0) name (dcs.task.Intercept attribute), [31](#page-34-0) name (dcs.task.MainTask attribute), [28](#page-31-0) name (dcs.task.Nothing attribute), [28](#page-31-0) name (dcs.task.PinpointStrike attribute), [31](#page-34-0) name (dcs.task.Reconnaissance attribute), [31](#page-34-0) name (dcs.task.Refueling attribute), [31](#page-34-0) name (dcs.task.RunwayAttack attribute), [31](#page-34-0) name (dcs.task.SEAD attribute), [31](#page-34-0) name (dcs.task.Transport attribute), [31](#page-34-0) name (dcs.terrain.caucasus.Anapa attribute), [35](#page-38-0) name (dcs.terrain.caucasus.Batumi attribute), [38](#page-41-0) name (dcs.terrain.caucasus.Beslan attribute), [40](#page-43-0) name (dcs.terrain.caucasus.Gelendzhik attribute), [37](#page-40-0) name (dcs.terrain.caucasus.Gudauta attribute), [38](#page-41-0) name (dcs.terrain.caucasus.Kobuleti attribute), [38](#page-41-0) name (dcs.terrain.caucasus.KrasnodarCenter attribute),

[36](#page-39-0)

name (dcs.terrain.caucasus.KrasnodarPashkovsky attribute), [37](#page-40-0) name (dcs.terrain.caucasus.Krymsk attribute), [36](#page-39-0) name (dcs.terrain.caucasus.Kutaisi attribute), [38](#page-41-0) name (dcs.terrain.caucasus.Lochini attribute), [39](#page-42-0) name (dcs.terrain.caucasus.Maykop attribute), [36](#page-39-0) name (dcs.terrain.caucasus.Mineralnye attribute), [39](#page-42-0) name (dcs.terrain.caucasus.Mozdok attribute), [39](#page-42-0) name (dcs.terrain.caucasus.Nalchik attribute), [39](#page-42-0) name (dcs.terrain.caucasus.Novorossiysk attribute), [36](#page-39-0) name (dcs.terrain.caucasus.Senaki attribute), [38](#page-41-0) name (dcs.terrain.caucasus.Sochi attribute), [37](#page-40-0) name (dcs.terrain.caucasus.Soganlug attribute), [40](#page-43-0) name (dcs.terrain.caucasus.Sukhumi attribute), [37](#page-40-0) name (dcs.terrain.caucasus.Vaziani attribute), [40](#page-43-0) name (dcs.terrain.nevada.Creech attribute), [41](#page-44-0) name (dcs.terrain.nevada.Groom attribute), [42](#page-45-0) name (dcs.terrain.nevada.McCarran attribute), [42](#page-45-0) name (dcs.terrain.nevada.Nellis attribute), [42](#page-45-0) name (dcs.terrain.terrain.Airport attribute), [43](#page-46-0) name (dcs.unittype.UnitType attribute), [59](#page-62-0) Nellis (class in dcs.terrain.nevada), [42](#page-45-0) nellis() (dcs.terrain.nevada.Nevada method), [43](#page-46-0) Nevada (class in dcs.terrain.nevada), [42](#page-45-0) next callsign category() (dcs.country.Country method), [44](#page-47-0) next\_callsign\_id() (dcs.country.Country method), [44](#page-47-0) next\_dict\_id() (dcs.mission.Mission method), [9](#page-12-0) next\_eplrs() (dcs.mission.Mission method), [9](#page-12-0) next\_group\_id() (dcs.mission.Mission method), [8](#page-11-0) next\_unit\_id() (dcs.mission.Mission method), [9](#page-12-0) NoReaction (dcs.task.OptReactOnThreat.Values attribute), [32](#page-35-0) NoTask (class in dcs.task), [23](#page-26-0) Nothing (class in dcs.task), [28](#page-31-0) Novorossiysk (class in dcs.terrain.caucasus), [36](#page-39-0) novorossiysk() (dcs.terrain.caucasus.Caucasus method), [41](#page-44-0)

# $\Omega$

OpenFire (dcs.task.OptROE.Values attribute), [32](#page-35-0) OpenFireWeaponFree (dcs.task.OptROE.Values attribute), [32](#page-35-0) OptDisparseUnderFire (class in dcs.task), [33](#page-36-0) Option (class in dcs.task), [32](#page-35-0) Options (class in dcs.mission), [18](#page-21-0) OptReactOnThreat (class in dcs.task), [32](#page-35-0) OptReactOnThreat.Values (class in dcs.task), [32](#page-35-0) OptROE (class in dcs.task), [32](#page-35-0) OptROE.Values (class in dcs.task), [32](#page-35-0) Or (class in dcs.goals), [48](#page-51-0) OrbitAction (class in dcs.task), [25](#page-28-0) OrbitAction.OrbitPattern (class in dcs.task), [25](#page-28-0) outbound\_rectangle() (dcs.mapping.Polygon method), [54](#page-57-0)

#### P

panel\_radio (dcs.unittype.FlyingType attribute), [60](#page-63-0) parking (dcs.unittype.ShipType attribute), [59](#page-62-0) ParkingSlot (class in dcs.terrain.terrain), [43](#page-46-0) PartOfCoalitionInZone (class in dcs.goals), [48](#page-51-0) PartOfCoalitionOutsideZone (class in dcs.goals), [49](#page-52-0) PartOfGroupInZone (class in dcs.goals), [49](#page-52-0) PartOfGroupOutsideZone (class in dcs.goals), [49](#page-52-0) PassiveDefense (dcs.task.OptReactOnThreat.Values attribute), [32](#page-35-0) patriot\_site() (dcs.templates.VehicleTemplate.USA static method), [55](#page-58-0) patrol\_flight() (dcs.mission.Mission method), [16](#page-19-0) payload\_dirs (dcs.unittype.FlyingType attribute), [60](#page-63-0) payloads (dcs.unittype.FlyingType attribute), [60](#page-63-0) perform\_task (dcs.task.AntishipStrike attribute), [29](#page-32-0) perform\_task (dcs.task.AWACS attribute), [29](#page-32-0) perform\_task (dcs.task.CAP attribute), [30](#page-33-0) perform\_task (dcs.task.CAS attribute), [29](#page-32-0) perform\_task (dcs.task.Escort attribute), [30](#page-33-0) perform\_task (dcs.task.FighterSweep attribute), [30](#page-33-0) perform\_task (dcs.task.MainTask attribute), [28](#page-31-0) perform\_task (dcs.task.Reconnaissance attribute), [31](#page-34-0) perform\_task (dcs.task.Refueling attribute), [31](#page-34-0) perform\_task (dcs.task.RunwayAttack attribute), [31](#page-34-0) perform\_task (dcs.task.SEAD attribute), [31](#page-34-0) perform\_task (dcs.task.Transport attribute), [32](#page-35-0) PinpointStrike (class in dcs.task), [31](#page-34-0) Plane (class in dcs.unit), [56](#page-59-0) plane() (dcs.mission.Mission method), [11](#page-14-0) plane\_group() (dcs.mission.Mission method), [11](#page-14-0) plane\_num (dcs.unittype.ShipType attribute), [59](#page-62-0) PlaneGroup (class in dcs.unitgroup), [58](#page-61-0) planes (dcs.country.Country attribute), [44](#page-47-0) PlayerScoreLess (class in dcs.goals), [49](#page-52-0) PlayerScoreMore (class in dcs.goals), [49](#page-52-0) Point (class in dcs.mapping), [53](#page-56-0) point from heading() (dcs.mapping.Point method), [53](#page-56-0) point from heading() (in module dcs.mapping),  $53$ point\_in\_poly() (dcs.mapping.Polygon method), [54](#page-57-0) point\_in\_rect() (dcs.mapping.Rectangle method), [54](#page-57-0) PointAction (class in dcs.point), [54](#page-57-0) PointProperties (class in dcs.point), [55](#page-58-0) Polygon (class in dcs.mapping), [54](#page-57-0) position (dcs.terrain.caucasus.Anapa attribute), [35](#page-38-0) position (dcs.terrain.caucasus.Batumi attribute), [38](#page-41-0) position (dcs.terrain.caucasus.Beslan attribute), [40](#page-43-0) position (dcs.terrain.caucasus.Gelendzhik attribute), [37](#page-40-0) position (dcs.terrain.caucasus.Gudauta attribute), [38](#page-41-0) position (dcs.terrain.caucasus.Kobuleti attribute), [38](#page-41-0) position (dcs.terrain.caucasus.KrasnodarCenter attribute), [36](#page-39-0) position (dcs.terrain.caucasus.KrasnodarPashkovsky attribute), [37](#page-40-0)

position (dcs.terrain.caucasus.Krymsk attribute), [36](#page-39-0) position (dcs.terrain.caucasus.Kutaisi attribute), [39](#page-42-0) position (dcs.terrain.caucasus.Lochini attribute), [39](#page-42-0) position (dcs.terrain.caucasus.Maykop attribute), [36](#page-39-0) position (dcs.terrain.caucasus.Mineralnye attribute), [39](#page-42-0) position (dcs.terrain.caucasus.Mozdok attribute), [39](#page-42-0) position (dcs.terrain.caucasus.Nalchik attribute), [39](#page-42-0) position (dcs.terrain.caucasus.Novorossiysk attribute), [36](#page-39-0) position (dcs.terrain.caucasus.Senaki attribute), [38](#page-41-0) position (dcs.terrain.caucasus.Sochi attribute), [37](#page-40-0) position (dcs.terrain.caucasus.Soganlug attribute), [40](#page-43-0) position (dcs.terrain.caucasus.Sukhumi attribute), [37](#page-40-0) position (dcs.terrain.caucasus.Vaziani attribute), [40](#page-43-0) position (dcs.terrain.nevada.Creech attribute), [41](#page-44-0) position (dcs.terrain.nevada.Groom attribute), [42](#page-45-0) position (dcs.terrain.nevada.McCarran attribute), [42](#page-45-0) position (dcs.terrain.nevada.Nellis attribute), [42](#page-45-0) position (dcs.terrain.terrain.Airport attribute), [43](#page-46-0) position (dcs.unitgroup.Group attribute), [57](#page-60-0) Predicate (class in dcs.goals), [49](#page-52-0) predicate (dcs.goals.AllOfCoalitionInZone attribute), [45](#page-48-0) predicate (dcs.goals.AllOfCoalitionOutsideZone attribute), [45](#page-48-0) predicate (dcs.goals.AllOfGroupInZone attribute), [45](#page-48-0) predicate (dcs.goals.AllOfGroupOutsideZone attribute), [45](#page-48-0) predicate (dcs.goals.ArgumentInRange attribute), [45](#page-48-0) predicate (dcs.goals.BombInZone attribute), [46](#page-49-0) predicate (dcs.goals.CargoUnhookedInZone attribute), [46](#page-49-0) predicate (dcs.goals.CoalitionHasAirdrome attribute), [46](#page-49-0) predicate (dcs.goals.CoalitionHasHelipad attribute), [46](#page-49-0) predicate (dcs.goals.CockpitHighlightVisible attribute), [46](#page-49-0) predicate (dcs.goals.CockpitParamEqual attribute), [46](#page-49-0) predicate (dcs.goals.CockpitParamEqualToAnother attribute), [46](#page-49-0) predicate (dcs.goals.CockpitParamInRange attribute), [46](#page-49-0) predicate (dcs.goals.FlagEquals attribute), [47](#page-50-0) predicate (dcs.goals.FlagEqualsFlag attribute), [47](#page-50-0) predicate (dcs.goals.FlagIsFalse attribute), [47](#page-50-0) predicate (dcs.goals.FlagIsLess attribute), [47](#page-50-0) predicate (dcs.goals.FlagIsLessThanFlag attribute), [47](#page-50-0) predicate (dcs.goals.FlagIsMore attribute), [47](#page-50-0) predicate (dcs.goals.FlagIsTrue attribute), [47](#page-50-0) predicate (dcs.goals.GroupAlive attribute), [48](#page-51-0) predicate (dcs.goals.GroupDead attribute), [48](#page-51-0) predicate (dcs.goals.GroupLifeLess attribute), [48](#page-51-0) predicate (dcs.goals.IndicationTextEqual attribute), [48](#page-51-0) predicate (dcs.goals.MissionScoreHigher attribute), [48](#page-51-0) predicate (dcs.goals.MissionScoreLower attribute), [48](#page-51-0) predicate (dcs.goals.Or attribute), [48](#page-51-0) predicate (dcs.goals.PartOfCoalitionInZone attribute), [48](#page-51-0) predicate (dcs.goals.PartOfCoalitionOutsideZone attribute), [49](#page-52-0)

predicate (dcs.goals.PartOfGroupInZone attribute), [49](#page-52-0) predicate (dcs.goals.PartOfGroupOutsideZone attribute), [49](#page-52-0) predicate (dcs.goals.PlayerScoreLess attribute), [49](#page-52-0) predicate (dcs.goals.PlayerScoreMore attribute), [49](#page-52-0) predicate (dcs.goals.Predicate attribute), [49](#page-52-0) predicate (dcs.goals.Random attribute), [49](#page-52-0) predicate (dcs.goals.SignalFlareInZone attribute), [49](#page-52-0) predicate (dcs.goals.TimeAfter attribute), [50](#page-53-0) predicate (dcs.goals.TimeBefore attribute), [50](#page-53-0) predicate (dcs.goals.TimeSinceFlag attribute), [50](#page-53-0) predicate (dcs.goals.UnitAlive attribute), [50](#page-53-0) predicate (dcs.goals.UnitAltitudeHigher attribute), [50](#page-53-0) predicate (dcs.goals.UnitAltitudeLower attribute), [50](#page-53-0) predicate (dcs.goals.UnitBankWithin attribute), [50](#page-53-0) predicate (dcs.goals.UnitDamaged attribute), [50](#page-53-0) predicate (dcs.goals.UnitDead attribute), [51](#page-54-0) predicate (dcs.goals.UnitHeadingWithin attribute), [51](#page-54-0) predicate (dcs.goals.UnitInMovingZone attribute), [51](#page-54-0) predicate (dcs.goals.UnitInZone attribute), [51](#page-54-0) predicate (dcs.goals.UnitLifeLess attribute), [51](#page-54-0) predicate (dcs.goals.UnitOutsideMovingZone attribute), [51](#page-54-0) predicate (dcs.goals.UnitOutsideZone attribute), [51](#page-54-0) predicate (dcs.goals.UnitPitchWithin attribute), [52](#page-55-0) predicate (dcs.goals.UnitSpeedHigher attribute), [52](#page-55-0) predicate (dcs.goals.UnitSpeedLower attribute), [52](#page-55-0) predicate (dcs.goals.UnitVerticalSpeedWithin attribute), [52](#page-55-0) print\_stats() (dcs.mission.Mission method), [17](#page-20-0) pylons (dcs.unittype.FlyingType attribute), [60](#page-63-0)

#### R

radio frequency (dcs.unittype.FlyingType attribute), [60](#page-63-0) Random (class in dcs.goals), [49](#page-52-0) random distant points() (dcs.mapping.Rectangle method), [54](#page-57-0) random\_point() (dcs.mapping.Polygon method), [54](#page-57-0) random\_point() (dcs.mapping.Rectangle method), [54](#page-57-0) random\_point() (dcs.mapping.Triangle method), [54](#page-57-0) random\_unit\_zone() (dcs.terrain.terrain.Airport method), [43](#page-46-0) rate (dcs.unittype.StaticType attribute), [59](#page-62-0) Reconnaissance (class in dcs.task), [31](#page-34-0) Rectangle (class in dcs.mapping), [54](#page-57-0) refuel\_flight() (dcs.mission.Mission method), [15](#page-18-0) Refueling (class in dcs.task), [31](#page-34-0) RefuelingTaskAction (class in dcs.task), [25](#page-28-0) reload() (dcs.mission.Mission method), [17](#page-20-0) reset\_loadout() (dcs.unit.FlyingUnit method), [56](#page-59-0) reset\_loadout() (dcs.unitgroup.FlyingGroup method), [58](#page-61-0) resize() (dcs.mapping.Rectangle method), [54](#page-57-0) ReturnFire (dcs.task.OptROE.Values attribute), [32](#page-35-0) RunScript (class in dcs.task), [27](#page-30-0)

RunScriptFile (class in dcs.task), [27](#page-30-0) Runway (class in dcs.terrain.terrain), [43](#page-46-0) Runway (dcs.mission.StartType attribute), [7](#page-10-0) RunwayAttack (class in dcs.task), [31](#page-34-0)

## S

sa10 site() (dcs.templates.VehicleTemplate.Russia static method), [55](#page-58-0) save() (dcs.mission.Mission method), [17](#page-20-0) Scale (class in dcs.point), [54](#page-57-0) scan\_payload\_dir() (dcs.unittype.FlyingType class method), [60](#page-63-0) sea\_object (dcs.unittype.StaticType attribute), [59](#page-62-0) SEAD (class in dcs.task), [31](#page-34-0) SEADTaskAction (class in dcs.task), [24](#page-27-0) season from start time (dcs.mission.Mission attribute), [7](#page-10-0) Senaki (class in dcs.terrain.caucasus), [38](#page-41-0) senaki() (dcs.terrain.caucasus.Caucasus method), [41](#page-44-0) set() (dcs.translation.String method), [55](#page-58-0) set\_blue() (dcs.terrain.terrain.Airport method), [43](#page-46-0) set\_client() (dcs.unit.FlyingUnit method), [56](#page-59-0) set\_client() (dcs.unitgroup.FlyingGroup method), [58](#page-61-0) set\_coalition() (dcs.terrain.terrain.Airport method), [43](#page-46-0) set\_default\_preset\_channel() (dcs.unit.FlyingUnit method), [56](#page-59-0) set description bluetask text() (dcs.mission.Mission method), [8](#page-11-0) set\_description\_redtask\_text() (dcs.mission.Mission method), [8](#page-11-0) set\_description\_text() (dcs.mission.Mission method), [8](#page-11-0) set\_frequency() (dcs.unitgroup.FlyingGroup method), [58](#page-61-0) set\_neutral() (dcs.terrain.terrain.Airport method), [43](#page-46-0) set\_parking() (dcs.unit.FlyingUnit method), [56](#page-59-0) set\_player() (dcs.unit.FlyingUnit method), [56](#page-59-0) set\_radio\_preset() (dcs.unit.FlyingUnit method), [56](#page-59-0) set\_red() (dcs.terrain.terrain.Airport method), [43](#page-46-0) set\_season\_from\_datetime() (dcs.weather.Weather method), [60](#page-63-0) set\_skill() (dcs.unitgroup.Group method), [57](#page-60-0) set\_sortie\_text() (dcs.mission.Mission method), [8](#page-11-0) set\_string() (dcs.translation.Translation method), [55](#page-58-0) SetFrequencyCommand (class in dcs.task), [28](#page-31-0) SetImmortalCommand (class in dcs.task), [28](#page-31-0) SetInvisibleCommand (class in dcs.task), [28](#page-31-0) shape\_name (dcs.unittype.StaticType attribute), [59](#page-62-0) Ship (class in dcs.unit), [56](#page-59-0) ship() (dcs.mission.Mission method), [10](#page-13-0) ship\_group() (dcs.mission.Mission method), [10](#page-13-0) ShipGroup (class in dcs.unitgroup), [58](#page-61-0) ShipType (class in dcs.unittype), [59](#page-62-0) SignalFlareInZone (class in dcs.goals), [49](#page-52-0) Skill (class in dcs.unit), [56](#page-59-0) slot\_version (dcs.terrain.nevada.Creech attribute), [41](#page-44-0)

slot version (dcs.terrain.nevada.Groom attribute), [42](#page-45-0) slot version (dcs.terrain.nevada.McCarran attribute), [42](#page-45-0) slot version (dcs.terrain.nevada.Nellis attribute), [42](#page-45-0) slot\_version (dcs.terrain.terrain.Airport attribute), [43](#page-46-0) Sochi (class in dcs.terrain.caucasus), [37](#page-40-0) sochi() (dcs.terrain.caucasus.Caucasus method), [41](#page-44-0) Soganlug (class in dcs.terrain.caucasus), [40](#page-43-0) soganlug() (dcs.terrain.caucasus.Caucasus method), [40](#page-43-0) sortie\_text() (dcs.mission.Mission method), [8](#page-11-0) Spring (dcs.weather.Weather.Season attribute), [60](#page-63-0) start\_after\_time() (dcs.task.ControlledTask method), [19](#page-22-0) start\_if\_lua\_predicate() (dcs.task.ControlledTask method), [20](#page-23-0) start\_if\_user\_flag() (dcs.task.ControlledTask method), [19](#page-22-0) start\_probability() (dcs.task.ControlledTask method), [20](#page-23-0) starts\_from\_airport() (dcs.unitgroup.FlyingGroup method), [57](#page-60-0) StartType (class in dcs.mission), [7](#page-10-0) Static (class in dcs.unit), [57](#page-60-0) static() (dcs.mission.Mission method), [9](#page-12-0) static\_group() (dcs.mission.Mission method), [9](#page-12-0) StaticGroup (class in dcs.unitgroup), [58](#page-61-0) StaticPoint (class in dcs.point), [54](#page-57-0) StaticType (class in dcs.unittype), [59](#page-62-0) stats() (dcs.mission.Mission method), [17](#page-20-0) Steer (class in dcs.point), [55](#page-58-0) stop\_after\_duration() (dcs.task.ControlledTask method), [20](#page-23-0) stop\_after\_time() (dcs.task.ControlledTask method), [20](#page-23-0) stop\_if\_lua\_predicate() (dcs.task.ControlledTask method), [20](#page-23-0) stop\_if\_user\_flag() (dcs.task.ControlledTask method), [20](#page-23-0) StopTransmission (class in dcs.task), [28](#page-31-0) store() (dcs.mission.MapResource method), [18](#page-21-0) store\_loadout() (dcs.unit.FlyingUnit method), [56](#page-59-0) str() (dcs.translation.String method), [55](#page-58-0) String (class in dcs.translation), [55](#page-58-0) string() (dcs.mission.Mission method), [9](#page-12-0) sub\_tasks (dcs.task.AFAC attribute), [29](#page-32-0) sub\_tasks (dcs.task.AntishipStrike attribute), [29](#page-32-0) sub\_tasks (dcs.task.AWACS attribute), [29](#page-32-0) sub\_tasks (dcs.task.CAP attribute), [30](#page-33-0) sub\_tasks (dcs.task.CAS attribute), [29](#page-32-0) sub\_tasks (dcs.task.Escort attribute), [30](#page-33-0) sub\_tasks (dcs.task.FighterSweep attribute), [30](#page-33-0) sub\_tasks (dcs.task.GroundAttack attribute), [30](#page-33-0) sub\_tasks (dcs.task.Intercept attribute), [31](#page-34-0) sub\_tasks (dcs.task.MainTask attribute), [28](#page-31-0) sub\_tasks (dcs.task.Nothing attribute), [29](#page-32-0) sub\_tasks (dcs.task.PinpointStrike attribute), [31](#page-34-0) sub\_tasks (dcs.task.Reconnaissance attribute), [31](#page-34-0) sub\_tasks (dcs.task.Refueling attribute), [31](#page-34-0) sub\_tasks (dcs.task.RunwayAttack attribute), [31](#page-34-0) sub\_tasks (dcs.task.SEAD attribute), [31](#page-34-0)

sub tasks (dcs.task.Transport attribute), [31](#page-34-0) Sukhumi (class in dcs.terrain.caucasus), [37](#page-40-0) sukhumi() (dcs.terrain.caucasus.Caucasus method), [41](#page-44-0) Summer (dcs.weather.Weather.Season attribute), [60](#page-63-0) SwitchWaypoint (class in dcs.task), [28](#page-31-0)

## T

tacan (dcs.terrain.caucasus.Anapa attribute), [35](#page-38-0) tacan (dcs.terrain.caucasus.Batumi attribute), [38](#page-41-0) tacan (dcs.terrain.caucasus.Beslan attribute), [40](#page-43-0) tacan (dcs.terrain.caucasus.Gelendzhik attribute), [37](#page-40-0) tacan (dcs.terrain.caucasus.Gudauta attribute), [38](#page-41-0) tacan (dcs.terrain.caucasus.Kobuleti attribute), [38](#page-41-0) tacan (dcs.terrain.caucasus.KrasnodarCenter attribute), [36](#page-39-0) tacan (dcs.terrain.caucasus.KrasnodarPashkovsky attribute), [37](#page-40-0) tacan (dcs.terrain.caucasus.Krymsk attribute), [36](#page-39-0) tacan (dcs.terrain.caucasus.Kutaisi attribute), [39](#page-42-0) tacan (dcs.terrain.caucasus.Lochini attribute), [40](#page-43-0) tacan (dcs.terrain.caucasus.Maykop attribute), [36](#page-39-0) tacan (dcs.terrain.caucasus.Mineralnye attribute), [39](#page-42-0) tacan (dcs.terrain.caucasus.Mozdok attribute), [39](#page-42-0) tacan (dcs.terrain.caucasus.Nalchik attribute), [39](#page-42-0) tacan (dcs.terrain.caucasus.Novorossiysk attribute), [36](#page-39-0) tacan (dcs.terrain.caucasus.Senaki attribute), [38](#page-41-0) tacan (dcs.terrain.caucasus.Sochi attribute), [37](#page-40-0) tacan (dcs.terrain.caucasus.Soganlug attribute), [40](#page-43-0) tacan (dcs.terrain.caucasus.Sukhumi attribute), [37](#page-40-0) tacan (dcs.terrain.caucasus.Vaziani attribute), [40](#page-43-0) tacan (dcs.terrain.nevada.Creech attribute), [41](#page-44-0) tacan (dcs.terrain.nevada.Groom attribute), [42](#page-45-0) tacan (dcs.terrain.nevada.McCarran attribute), [42](#page-45-0) tacan (dcs.terrain.nevada.Nellis attribute), [42](#page-45-0) tacan (dcs.terrain.terrain.Airport attribute), [43](#page-46-0) tacan (dcs.unittype.FlyingType attribute), [60](#page-63-0) Tanker (class in dcs.task), [25](#page-28-0) Targets (class in dcs.task), [20](#page-23-0) Targets.All (class in dcs.task), [20](#page-23-0) Targets.All.Air (class in dcs.task), [20](#page-23-0) Targets.All.Air.Helicopters (class in dcs.task), [21](#page-24-0) Targets.All.Air.Planes (class in dcs.task), [20](#page-23-0) Targets.All.Air.Planes.Bombers (class in dcs.task), [21](#page-24-0) Targets.All.Air.Planes.Fighters (class in dcs.task), [20](#page-23-0) Targets.All.GroundUnits (class in dcs.task), [21](#page-24-0) Targets.All.GroundUnits.AirDefence (class in dcs.task), [21](#page-24-0) Targets.All.GroundUnits.AirDefence.AAA (class in dcs.task), [22](#page-25-0) Targets.All.GroundUnits.AirDefence.AAA.SAMRelated (class in dcs.task), [22](#page-25-0) Targets.All.GroundUnits.AirDefence.AAA.SAMRelated.LRSAMPnitMessage (class in dcs.task), [27](#page-30-0) (class in dcs.task), [22](#page-25-0)

(class in dcs.task), [22](#page-25-0) Targets.All.GroundUnits.AirDefence.AAA.SAMRelated.SRSAM (class in dcs.task), [22](#page-25-0) Targets.All.GroundUnits.Fortifications (class in dcs.task), [21](#page-24-0) Targets.All.GroundUnits.GroundVehicles (class in dcs.task), [21](#page-24-0) Targets.All.GroundUnits.GroundVehicles.ArmoredVehicles (class in dcs.task), [21](#page-24-0) Targets.All.GroundUnits.GroundVehicles.ArmoredVehicles.APC (class in dcs.task), [21](#page-24-0) Targets.All.GroundUnits.GroundVehicles.ArmoredVehicles.IFV (class in dcs.task), [21](#page-24-0) Targets.All.GroundUnits.GroundVehicles.ArmoredVehicles.Tanks (class in dcs.task), [21](#page-24-0) Targets.All.GroundUnits.GroundVehicles.Artillery (class in dcs.task), [21](#page-24-0) Targets.All.GroundUnits.GroundVehicles.UnarmedVehicles (class in dcs.task), [21](#page-24-0) Targets.All.GroundUnits.Infantry (class in dcs.task), [21](#page-24-0) Targets.All.Naval (class in dcs.task), [22](#page-25-0) Targets.All.Naval.Ships (class in dcs.task), [22](#page-25-0) Targets.All.Naval.Ships.ArmedShips (class in dcs.task), [22](#page-25-0) Targets.All.Naval.Ships.ArmedShips.HeavyArmedShips (class in dcs.task), [22](#page-25-0) Targets.All.Naval.Ships.ArmedShips.HeavyArmedShips.AircraftCarriers (class in dcs.task), [22](#page-25-0) Targets.All.Naval.Ships.ArmedShips.HeavyArmedShips.Corvettes (class in dcs.task), [22](#page-25-0) Targets.All.Naval.Ships.ArmedShips.HeavyArmedShips.Cruisers (class in dcs.task), [22](#page-25-0) Targets.All.Naval.Ships.ArmedShips.HeavyArmedShips.Destroyers (class in dcs.task), [22](#page-25-0) Targets.All.Naval.Ships.ArmedShips.HeavyArmedShips.Frigates (class in dcs.task), [22](#page-25-0) Targets.All.Naval.Ships.ArmedShips.LightArmedShips (class in dcs.task), [23](#page-26-0) Targets.All.Naval.Ships.UnarmedShips (class in dcs.task), [23](#page-26-0) Targets.All.Naval.Submarines (class in dcs.task), [23](#page-26-0) TargetType (class in dcs.task), [20](#page-23-0) Task (class in dcs.task), [19](#page-22-0) task\_default (dcs.unittype.FlyingType attribute), [60](#page-63-0) tasks (dcs.unittype.FlyingType attribute), [60](#page-63-0) Terrain (class in dcs.terrain.terrain), [43](#page-46-0) TimeAfter (class in dcs.goals), [50](#page-53-0) TimeBefore (class in dcs.goals), [50](#page-53-0) TimeSinceFlag (class in dcs.goals), [50](#page-53-0) Translation (class in dcs.translation), [55](#page-58-0) Transport (class in dcs.task), [31](#page-34-0) Triangle (class in dcs.mapping), [53](#page-56-0)

Targets.All.GroundUnits.AirDefence.AAA.SAMRelated.MRSAM

triangulate() (dcs.mapping.Polygon method), [54](#page-57-0)

## $\cup$

Unit (class in dcs.unit), [56](#page-59-0) unit zones (dcs.terrain.caucasus.Anapa attribute), [35](#page-38-0) unit\_zones (dcs.terrain.caucasus.Batumi attribute), [38](#page-41-0) unit\_zones (dcs.terrain.caucasus.Beslan attribute), [40](#page-43-0) unit zones (dcs.terrain.caucasus.Gelendzhik attribute), [37](#page-40-0) unit\_zones (dcs.terrain.caucasus.Gudauta attribute), [38](#page-41-0) unit\_zones (dcs.terrain.caucasus.Kobuleti attribute), [38](#page-41-0) unit\_zones (dcs.terrain.caucasus.KrasnodarCenter attribute), [36](#page-39-0) unit\_zones (dcs.terrain.caucasus.KrasnodarPashkovsky attribute), [37](#page-40-0) unit\_zones (dcs.terrain.caucasus.Krymsk attribute), [36](#page-39-0) unit\_zones (dcs.terrain.caucasus.Kutaisi attribute), [39](#page-42-0) unit\_zones (dcs.terrain.caucasus.Lochini attribute), [40](#page-43-0) unit\_zones (dcs.terrain.caucasus.Maykop attribute), [36](#page-39-0) unit\_zones (dcs.terrain.caucasus.Mineralnye attribute), [39](#page-42-0) unit\_zones (dcs.terrain.caucasus.Mozdok attribute), [39](#page-42-0) unit\_zones (dcs.terrain.caucasus.Nalchik attribute), [39](#page-42-0) unit\_zones (dcs.terrain.caucasus.Novorossiysk attribute), [36](#page-39-0) unit zones (dcs.terrain.caucasus.Senaki attribute), [38](#page-41-0) unit\_zones (dcs.terrain.caucasus.Sochi attribute), [37](#page-40-0) unit\_zones (dcs.terrain.caucasus.Soganlug attribute), [40](#page-43-0) unit zones (dcs.terrain.caucasus.Sukhumi attribute), [37](#page-40-0) unit\_zones (dcs.terrain.caucasus.Vaziani attribute), [40](#page-43-0) unit\_zones (dcs.terrain.nevada.Creech attribute), [41](#page-44-0) unit\_zones (dcs.terrain.nevada.Groom attribute), [42](#page-45-0) unit zones (dcs.terrain.nevada.McCarran attribute), [42](#page-45-0) unit zones (dcs.terrain.nevada.Nellis attribute), [42](#page-45-0) unit zones (dcs.terrain.terrain.Airport attribute), [43](#page-46-0) UnitAlive (class in dcs.goals), [50](#page-53-0) UnitAltitudeHigher (class in dcs.goals), [50](#page-53-0) UnitAltitudeLower (class in dcs.goals), [50](#page-53-0) UnitBankWithin (class in dcs.goals), [50](#page-53-0) UnitDamaged (class in dcs.goals), [50](#page-53-0) UnitDead (class in dcs.goals), [51](#page-54-0) UnitHeadingWithin (class in dcs.goals), [51](#page-54-0) UnitInMovingZone (class in dcs.goals), [51](#page-54-0) UnitInZone (class in dcs.goals), [51](#page-54-0) UnitLifeLess (class in dcs.goals), [51](#page-54-0) UnitOutsideMovingZone (class in dcs.goals), [51](#page-54-0) UnitOutsideZone (class in dcs.goals), [51](#page-54-0) UnitPitchWithin (class in dcs.goals), [51](#page-54-0) UnitSpeedHigher (class in dcs.goals), [52](#page-55-0) UnitSpeedLower (class in dcs.goals), [52](#page-55-0) UnitType (class in dcs.unittype), [59](#page-62-0) UnitVerticalSpeedWithin (class in dcs.goals), [52](#page-55-0)

#### $\mathsf{V}$

Vaziani (class in dcs.terrain.caucasus), [40](#page-43-0)

**Index 79**

vaziani() (dcs.terrain.caucasus.Caucasus method), [41](#page-44-0) Vehicle (class in dcs.unit), [56](#page-59-0) vehicle() (dcs.mission.Mission method), [10](#page-13-0) vehicle\_group() (dcs.mission.Mission method), [10](#page-13-0) vehicle\_group\_platoon() (dcs.mission.Mission method), [10](#page-13-0) VehicleGroup (class in dcs.unitgroup), [57](#page-60-0) VehicleTemplate (class in dcs.templates), [55](#page-58-0) VehicleTemplate.Russia (class in dcs.templates), [55](#page-58-0) VehicleTemplate.USA (class in dcs.templates), [55](#page-58-0) VehicleType (class in dcs.unittype), [59](#page-62-0) VNav (class in dcs.point), [54](#page-57-0)

#### W

Warehouses (class in dcs.terrain.terrain), [44](#page-47-0) Warm (dcs.mission.StartType attribute), [7](#page-10-0) WeaponFree (dcs.task.OptROE.Values attribute), [32](#page-35-0) WeaponHold (dcs.task.OptROE.Values attribute), [32](#page-35-0) WeaponType (class in dcs.task), [20](#page-23-0) Weather (class in dcs.weather), [60](#page-63-0) Weather.BaricSystem (class in dcs.weather), [60](#page-63-0) Weather.Season (class in dcs.weather), [60](#page-63-0) width (dcs.unittype.FlyingType attribute), [59](#page-62-0) width() (dcs.mapping.Rectangle method), [54](#page-57-0) Wind (class in dcs.weather), [60](#page-63-0) Winter (dcs.weather.Weather.Season attribute), [60](#page-63-0) WrappedAction (class in dcs.task), [27](#page-30-0)

### X

x (dcs.unitgroup.Group attribute), [57](#page-60-0)

#### Y

y (dcs.unitgroup.Group attribute), [57](#page-60-0)